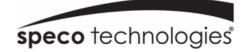

# ZIPK4T2/ZIPK8T2 User Manual Speco Gray Series Kits

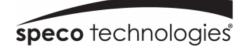

| IMPORTANT SAFEGUARDS AND WARNINGS       | 7  |
|-----------------------------------------|----|
| CHAPTER 1 PRODUCT OVERVIEW              | 1  |
| 1.1 Rear Panel                          | 1  |
| 1.2 REMOTE CONTROL (FOR REFERENCE ONLY) | 1  |
| CHAPTER 2 NVR INSTALLATION & CONNECTION | 3  |
| 2.1 CONNECTION DIAGRAM                  | 3  |
| 2.2 Power Supply Connection             | 3  |
| CHAPTER 3 NVR COMMON OPERATIONS         | 4  |
| 3.1 Using the Supplied Mouse            | 4  |
| 3.2 Using the Virtual Keyboard          | 5  |
| 3.3 Password                            | 5  |
| CHAPTER 4 START UP                      | 7  |
| 4.1 Start Wizard                        | 7  |
| 4.1.1 Start Wizard                      | 7  |
| 4.1.2 Network Configuration             | 7  |
| 4.1.3 Date/Time                         | 9  |
| 4.1.4 IP Camera                         | 11 |
| 4.1.5 Disk                              | 13 |
| 4.1.6 Resolution                        | 13 |
| 4.1.7 Mobile                            | 14 |
| 4.1.8 Summary                           | 14 |
| 4.2 Live View Screen Overview           | 15 |
| 4.2.1 Camera Quick Toolbar              | 16 |
| 4.2.2 Task bar                          | 17 |

| 4.2.3 Start Menu               |  |
|--------------------------------|--|
| 4.2.3.1 Unlock and Lock Screen |  |
| 4.2.3.2 Shutdown               |  |
| CHAPTER 5 SYSTEM SETUP         |  |
| 5.1 CHANNEL                    |  |
| 5.1.1 IP Channels              |  |
| 5.1.2 Custom RTSP              |  |
| 5.1.3 Live                     |  |
| 5.1.4 Image Control            |  |
| 5.1.5 Motion                   |  |
| 5.1.6 Alarm                    |  |
| 5.1.7 Privacy Mask             |  |
| 5.2 Record                     |  |
| 5.2.1 Stream                   |  |
| 5.2.2 Record                   |  |
| 5.2.2.1 Record                 |  |
| 5.2.2.2 Record Schedule        |  |
| 5.2.3 Capture                  |  |
| 5.2.3.1 Capture                |  |
| 5.2.3.2 Capture Schedule       |  |
| 5.3 Alarm                      |  |
| 5.3.1 Motion                   |  |

| 5.3.2 Exception             |    |
|-----------------------------|----|
| 5.4 Network                 |    |
| 5.4.1 General               |    |
| 5.4.1.1 General             |    |
| 5.4.1.2 PPPoE               |    |
| 5.4.1.3 Port Configuration  |    |
| 5.4.2 DDNS                  |    |
| 5.4.3 Email                 |    |
| 5.4.3.1 Email Configuration | 41 |
| 5.4.3.2 Email Schedule      |    |
| 5.4.4 FTP                   |    |
| 5.5 Device                  |    |
| 5.5.1 Disk                  |    |
| 5.5.1.1 Disk                | 44 |
| 5.5.1.2 S.M.A.R.T           | 45 |
| 5.5.2 Cloud                 |    |
| 5.6 System                  |    |
| 5.6.1 General               |    |
| 5.6.1.1 Date and Time       | 49 |
| 5.6.1.2 NTP Settings        | 50 |
| 5.6.1.3 DST Settings        |    |
| 5.6.2 Output Configuration  |    |

| 5.6.3 Multi-user                            |    |
|---------------------------------------------|----|
| 5.6.3.1 Changing Password                   | 53 |
| 5.6.3.2 Add New Users                       |    |
| 5.6.3.3 Setting User Permissions            |    |
| 5.6.4 Maintenance                           |    |
| 5.6.4.1 Log                                 |    |
| 5.6.4.2 Load Default                        | 58 |
| 5.6.4.3 Upgrade                             | 59 |
| 5.6.4.4 Parameter Management                | 59 |
| 5.6.4.5 Auto Reboot                         | 60 |
| 5.6.5 Camera Maintenance                    |    |
| 5.6.5.1 Upgrade IP Camera                   | 61 |
| 5.6.5.2 Load Default Settings for IP Camera | 62 |
| 5.6.6 System Information                    |    |
| 5.6.6.1 Information                         | 62 |
| 5.6.6.2 Channel Information                 | 63 |
| 5.6.6.3 Record Information                  |    |
| 5.6.6.4 Network State                       |    |
| CHAPTER 6 SEARCH, PLAYBACK & BACKUP         |    |
| 6.1 Using Search Function                   | 65 |
| 6.1.1 Search & Play Video in General        |    |
| 6.1.1.1 Video Clip Backup                   |    |

| 6.1.2 Event Search, Playback & Backup      |  |
|--------------------------------------------|--|
| 6.1.2.1 Event Playback Control             |  |
| 6.1.3 Sub-periods Playback                 |  |
| 6.1.4 Picture Search & View                |  |
| 6.1.4.1 Picture Preview Control            |  |
| CHAPTER 7 REMOTE ACCESS VIA WEB CLIENT     |  |
| 7.1 Basic System Environment Requirements  |  |
| 7.2 WEB PLUG-IN DOWNLOAD AND INSTALLATION  |  |
| 7.3 WEB CLIENT MANAGER                     |  |
| 7.3.1 Live Interface                       |  |
| 7.3.2 Playback                             |  |
| 7.3.2.1 Playback Control Buttons           |  |
| 7.3.3 Remote Setting                       |  |
| 7.3.4 Local Setting                        |  |
| CHAPTER 8 VIEWING EXPORTED VIDEO ON PC/MAC |  |
| CHAPTER 9 APPENDIX                         |  |
| 9.1 TROUBLESHOOTING                        |  |

# Welcome

Thank you for purchasing this surveillance system.

Please read this manual carefully before installing and operating the cameras and the NVR (network video recorder).

If technical assistance is needed, please contact Speco Technologies Technical Support.

Phone: 1-800-645-5516 option 3

Email: techsupport@specotech.com

# **Important Safeguards and Warnings**

Please carefully read the following instructions to avoid personal injuries and prevent the equipment and other devices from being damaged.

### 1. Power source (note: please use the power supply that was included)

Never operate the equipment by using an unspecified power supply.

### 1. Never push objects of any kind through the openings on the recorder

Never push objects of any kind through the openings on the NVR to avoid electric shock or other accidents.

### 2. Avoid dusty areas

Do not put the equipment in a dusty area.

#### 3. Do not place the equipment in a rainy or humid environment

Do not place the recorder in a humid environment like a basement. If the equipment comes accidentally in contact with water, please unplug the power cable and immediately contact support.

### 4. Keep the surface of the equipment clean and dry

Use a soft, damp cloth to clean the outer case of the recorder (do not use liquid aerosol cleaners)

### 5. Do not operate if any problems are found

If there are any strange smell or sounds coming from the recorder, unplug the power cable and contact support.

### 6. Do not try to remove the upper cover

**Warning**: Do not remove the cover of the recorder while power is connected, to avoid electric shock.

#### 7. Handle with care

Handle the unit gently as rough physical handling may cause malfunction.

### 8. Use standard lithium battery

After disconnecting power, if the system clock does not continue to work, please replace the standard 3V lithium battery on the main board.

**Warning:** Turn off the unit before replacing the batteries. Please properly dispose of the used batteries.

### 9. Put the equipment in a place with good ventilation

The recorder can produce a large amount of heat during operation. Install or put the equipment in a place with good ventilation.

- 10. The included power adapter can only be used for the single recorder. Do not connect more equipment to the power adapter.
- 11. Prevent water from splashing on the equipment. Do not place objects containing water on the equipment.

### 12. Electrical safety

All installation and operation here should conform to local electrical safety codes. The product must be grounded to reduce the risk of electric shock. Speco Technologies assumes no liability or responsibility for all the fires or electric shock caused by improper handling or installation.

### 13. Qualified personnel

All examination and repair work should be done by the qualified service personnel. Speco Technologies is not liable for any problems caused by unauthorized modifications or attempted repair.

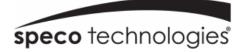

# **Chapter 1 Product Overview**

# 1.1 Rear Panel

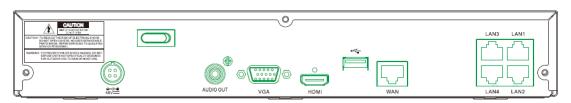

(4-channel recorder shown for reference)

| Item | Physical Port | Connection Method                                                   |
|------|---------------|---------------------------------------------------------------------|
| 1    | Power Switch  | Startup and shutdown                                                |
| 2    | Power Port    | Connect the included power supply                                   |
| 3    | USB Port      | Connect USB devices, such as USB mouse and USB flash drive.         |
| 4    | HDMI Port     | Connect to a monitor or TV                                          |
| 5    | VGA Port      | Connect to a monitor with VGA port                                  |
| 6    | Audio Out     | Audio signal output, RCA port                                       |
| 7    | WAN Port      | Network interface to router                                         |
| 8    | LAN Ports     | Network interface to IP cameras. Also provides power to IP cameras. |

# **1.2 Remote Control (For Reference Only)**

| No. | lcon | Description                          |
|-----|------|--------------------------------------|
| 1   | 1-4  | Numeric keys                         |
|     |      | Press to display channel 1~4         |
| 3   | ALL  | Press to display all channels        |
| 3   | ALL  | Multiple display mode                |
| 4   | Menu | Press to enter or exit the Main Menu |
| 5   | Mute | Mute On/off                          |

| •  |         |                                             |
|----|---------|---------------------------------------------|
| 6  | Submenu | Go to submenu                               |
| 7  |         | Up arrow key                                |
| 8  | SEL     | Press to enter the selected menu item and   |
| -  | •==     | edit the setting                            |
| 9  | •       | Left/Right key                              |
| 10 | ▼       | Down arrow key                              |
| 11 |         | Press to rewind during video playback       |
| 12 | ••      | Press to fast forward during video playback |
| 13 |         | Press to play recorded video or enter the   |
|    | •       | playback search menu                        |
| 14 |         | Press to start manual recording             |
| 15 |         | Press to stop manual recording or stop the  |
|    |         | video playback                              |
| 16 |         | Press to pause the video playback or enter  |
|    |         | frame-playback mode                         |

Table 2-1

# **Chapter 2 NVR Installation & Connection**

# 2.1 Connection Diagram

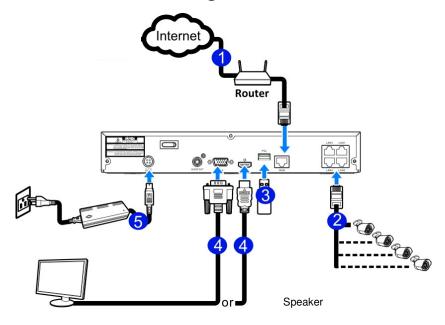

(4-channel recorder connection shown for reference)

# 2.2 Power Supply Connection

Caution: Use only the supplied power adapter that was included in the package

Connect one end of the power adapter to the power connector on the back of the NVR. Plug the other end of the power adapter into the wall outlet.

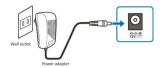

Press the Power switch to turn on the power.

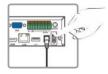

# **Chapter 3 NVR Common Operations**

# 3.1 Using the Supplied Mouse

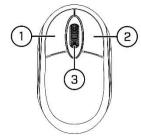

### 1. Left Button:

- Click to select menu options.
- During live viewing in split-screen view, double-click on a channel to view it in full-screen.
   Double-click the channel again to return to split-screen viewing.
- Click up on a channel in Live View to open the Camera Quick Toolbar.
- General click and drag actions

### 2. Right Button:

- Click once to open the Task bar in the Live View screen. View Task bar on 4.2.2 Taskbar
- Click to go back / close menus.

### 3. Scroll Wheel:

- General scrolling actions.
- While hovering over the volume control panel, scroll to turn system volume up / down.

# 3.2 Using the Virtual Keyboard

The virtual keyboard will pop up on the screen when data needs to be entered.

Click to toggle the keyboard to upper case and more punctuation

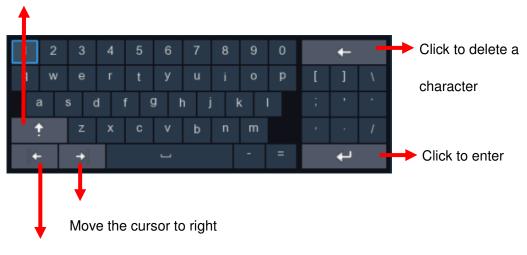

Move the cursor to left

# 3.3 Password

When the recorder is powered on for the first time, a password is required to set. Please make sure to remember the username and password and save them in a secure place.

|  |           |               | 07/17/2018 13:29:49 Tue. |
|--|-----------|---------------|--------------------------|
|  |           |               |                          |
|  |           |               |                          |
|  | ENGLISH ¥ |               |                          |
|  | admin     |               |                          |
|  |           | Show Password |                          |
|  | Disable 🗸 |               |                          |
|  |           |               |                          |
|  |           |               |                          |
|  |           |               |                          |
|  |           |               |                          |
|  |           |               |                          |

Language: Choose an OSD language

New Admin Name: set the user name.

**New Admin Password:** set the admin password. The password must be a combination of 8 characters.

**Confirm Password:** Enter the password again.

Click **Apply** to confirm the setup and go to the login interface. Enter the user name & password to log in.

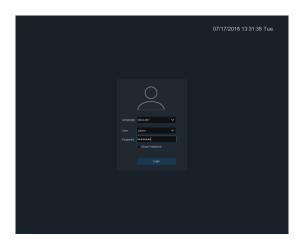

**NOTE:** If the password is forgotten or lost, please contact support to reset the password.

# **Chapter 4 Start up**

# 4.1 Start Wizard

The Startup Wizard will help configure the system and get the system up and running quickly.

### 4.1.1 Start Wizard

Click the Start Wizard button to proceed to the next step

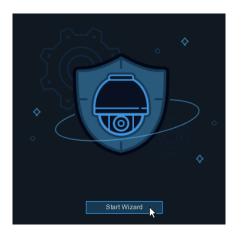

# 4.1.2 Network Configuration

|                  | ١     | Vizard |      | ×      |
|------------------|-------|--------|------|--------|
| Network          |       |        |      |        |
| Local Connection |       |        |      |        |
| DHCP             |       |        |      |        |
| IP Address       |       |        |      |        |
| Subnet Mask      |       |        |      |        |
| Gateway          |       |        |      |        |
| DNS              |       |        |      |        |
| DNS1             |       |        |      |        |
| DNS2             |       |        |      |        |
| Port             |       |        |      |        |
| Web Port         | 00080 |        |      |        |
| Client Port      | 09000 |        |      |        |
| RTSP Port        | 00554 |        |      |        |
| UPNP             |       |        |      |        |
|                  |       |        | Next | Cancel |

Check the **DHCP** box if the recorder is connected to a network with DHCP capability. A router typically has DHCP. The router will assign the network parameters automatically when DHCP is enabled on the recorder. To manually assign parameter values, see below:

**IP Address**: The IP address identifies the recorder in the network. It consists of four groups of numbers between 0 to 255, separated by periods. For example, "192.168.001.100".

Subnet Mask: Subnet mask is a network parameter which defines a range of IP addresses that can be used in a network. If IP address is like a street where you live then subnet mask is like a neighborhood. The subnet address also consists of four groups of numbers, separated by periods. For example, "255.255.000.000".

**Gateway**: This address allows the unit to access the Internet. The format of the **Gateway** address is the same as the **IP Address**. For example, "192.168.001.001".

**DNS1/DNS2**: DNS1 is the primary DNS server and DNS2 is a backup DNS server. It is usually enough just to enter the DNS1 server address.

### Port

**Web Port:** This is the port that will be used to log in remotely to the NVR (e.g. using the Web Client). If the default port 80 is already being used by other applications, it must be changed.

**Client Port:** This is the port that the NVR will use to send information through (e.g. using the mobile app). If the default port 9000 is already taken by other applications, it must be changed.

**RTSP Port:** This is the port that will be used to transmit real-time streaming video to other devices (e.g. using a streaming Media player.).

**UPNP:** To log in remotely to the NVR using the Web Client, port forwarding must be completed in the router. Enable this option if the router supports the UPnP protocol. In this case, port forwarding does not need to be configured manually on the router.

### 4.1.3 Date/Time

# **Date and Time**

Click on the calendar icon to set the current system date.

| Date and Time NTP | DST        |   |
|-------------------|------------|---|
| Date              | 10/25/2017 | i |
| Time              | 15:39:21   |   |
| Date Format       | MM/DD/YY   | ~ |
| Time Format       | 24Hour     | ~ |
| Time Zone         | GMT+08:00  | ~ |

Date: Click on the calendar icon to set the system date.

**Time:** Click to set the system time.

Date Format: Choose from the drop down menu to set preferred date format.

Time Format: Choose time format between 24Hour and 12Hour.

Time Zone: Set the correct time zone.

### NTP

NTP stands for Network Time Protocol. This feature allows the date and time to be synchronized automatically on the NVR over the Internet. The NVR needs to be connected to the Internet for this feature to work.

| Date/Time         |              |
|-------------------|--------------|
| Date and Time NTP | DST          |
| Enable NTP        |              |
| Server Address    | pool.ntp.org |
|                   | Update Now   |

Check the " $\ensuremath{\mathsf{NTP}}$  " box, and select the NTP server.

### DST

DST stands for Daylight Saving Time.

| Enable DST       Itour       Itour | Date and Time | NTP DST   |         |          |      |          |          |
|----------------------------------------------------------------------------------------------------|---------------|-----------|---------|----------|------|----------|----------|
| DST Mode Week  Start Time Mar.  The 2nd  Sun.  02:00:00                                                                                                    | Enable DST    | <b>~</b>  |         |          |      |          |          |
| Start Time     Mar.     ✓     The 2nd     ✓     Sun.     ✓     02:00:00                                                                                                    | Time Offset   | 1Hour 📐 🗸 | ]       |          |      |          |          |
|                                                                                                    | DST Mode      | Week 🗸    |         |          |      |          |          |
| End Time Nov. 🗸 The 1st 🗸 Sun. 🗸 02:00:00                                                                                                    | Start Time    | Mar. 🗸 🗸  | The 2nd | <b>~</b> | Sun. | <b>~</b> | 02:00:00 |
|                                                                                                    | End Time      | Nov. 🗸    | The 1st | ~        | Sun. | <b>~</b> | 02:00:00 |

**DST**: Enable if Daylight Saving Time (DST) is observed in the time zone where the system is installed.

Time Offset: Select the amount of time to offset for DST (normally 1 hour)

Time Mode: Choose to set the daylight saving time in weeks or in days

Start Time/End Time: Set the start time and end time for DST

### 4.1.4 IP Camera

IP cameras can be added to the NVR through this menu if the included cameras are not connected directly to the PoE ports on the back of the NVR.

|      |       |                   |      |              | ٧ | Vizar | ď |         |       |      |       |         |            | ×   |
|------|-------|-------------------|------|--------------|---|-------|---|---------|-------|------|-------|---------|------------|-----|
| IP ( | Came  | ra                |      |              |   |       |   |         |       |      |       |         |            |     |
|      | No.   | IP Address/Domain | Port | Manufacturer |   |       |   | Channel |       | Edit | State | IP Addr | ess/Domain | Sul |
|      |       | 192.168.6.171     | 9988 |              |   |       |   | IP CH1  | 0     |      |       |         |            |     |
|      | 2     | 192.168.6.173     | 9988 |              |   |       |   | IP CH2  | 0     |      |       |         |            |     |
|      |       | 192.168.6.152     | 9988 |              |   |       |   | IP CH3  | ٥     |      |       |         |            |     |
|      | 4     | 192.168.6.162     | 9988 |              |   |       |   | IP CH4  | 0     |      |       |         |            |     |
|      |       | 192.168.6.165     | 9988 |              |   |       |   | IP CH5  | 0     |      |       |         |            |     |
|      |       | 192.168.6.155     | 9988 |              |   |       |   | IP CH6  | 0     |      |       |         |            |     |
|      |       | 192.168.6.168     | 9988 |              | с | -     |   | IP CH7  | 0     |      |       |         |            |     |
|      | 8     | 192.168.6.153     | 9988 |              |   |       |   | IP CH8  | 0     |      |       |         |            |     |
|      |       | 192.168.6.174     | 9988 |              |   |       |   | IP CH9  | ٥     |      |       |         |            |     |
|      | 10    | 192.168.6.172     | 9988 |              |   |       |   | IP CH10 | ٥     |      |       |         |            |     |
|      | 11    | 192.168.6.170     | 9988 |              |   |       |   | IP CH11 | 0     |      |       |         |            |     |
|      | 12    | 192.168.6.169     | 9988 |              |   |       |   | IP CH12 | ٥     |      |       |         |            |     |
|      | 13    | 192.168.6.159     | 9988 |              |   |       |   |         |       |      |       |         |            |     |
|      |       |                   |      |              |   |       |   |         |       |      |       |         |            |     |
| S    | earch |                   |      |              |   |       |   |         |       |      |       |         |            |     |
|      |       |                   |      |              |   |       |   | P       | revio | us   | Ne    | ext     | Cancel     |     |

Click Search to search IP cameras in the same network. Choose the IP camera(s) to add, and then click the icon to add to the NVR.

| Dealthan  |              |               |        |
|-----------|--------------|---------------|--------|
| Position  | Left-Top 🗸 🗸 |               |        |
| Port      |              | 🖌 Auto        |        |
| Protocol  | Private 🗸 🗸  | 🖌 Auto        |        |
| User Name | admin        |               |        |
| Password  |              | Show Password |        |
|           |              |               |        |
|           |              |               |        |
|           |              |               |        |
|           |              | Add           | Cancel |
|           |              |               |        |

Enter the camera's user name & password to add the camera(s). The default credentials are admin/admin.

Click the **G** button to add an individual IP camera to a single channel.

|    |      |      |                                |              |              | Add IP C    | amera            |                                         | × |  |
|----|------|------|--------------------------------|--------------|--------------|-------------|------------------|-----------------------------------------|---|--|
|    |      | No.  | IP Address/Domain              | Port         | Manufacturer | Device Type | MAC Address      | Software Version                        |   |  |
|    |      |      |                                |              |              |             |                  |                                         |   |  |
|    |      |      |                                |              |              |             |                  |                                         |   |  |
|    |      |      | 192.168.1.5                    | 9988         |              | IP CAMERA   | 00-23-63-6D-09-8 | 8 V2.31.4.8_180706                      |   |  |
|    | IP ( |      |                                |              |              |             | 30-57-AC-00-E8-E |                                         |   |  |
| No |      | 5    | 192.168.1.8                    |              | IPCAM        |             | 30-57-AC-00-35-0 |                                         |   |  |
|    |      |      | 192.168.1.20                   | 9988         |              | IP CAMERA   | 00-23-63-87-52-2 | 9 V9.41.4.8_180712                      |   |  |
|    |      |      | 192.168.1.76                   | 9988         |              | IP CAMERA   | 00-23-63-5C-4F-8 |                                         |   |  |
|    | 3    |      | 192.168.1.126                  | 9988         |              | NHD-885     | A0-23-63-AA-25-3 |                                         |   |  |
|    | 4    |      | 192.168.1.143                  | 9988         |              |             | 00-23-63-6D-0C-6 |                                         |   |  |
|    |      |      | 192.168.1.144                  | 9988         |              |             | 00-23-63-6D-0E-A |                                         |   |  |
|    |      | 11   | 192.168.1.145<br>192.168.1.151 | 9988<br>9988 |              | IP CAMERA   | 00-23-63-6D-67-4 | F V2.31.4.8_180706<br>C V2.1.3.4 170605 |   |  |
|    |      |      | 192 Ino Liat                   | Seina        |              | IP CAMERA   | 00-25-05-00-07-7 | . vz ta 4 trubus                        |   |  |
|    |      | IP / | Address/Domain                 | 92.16        |              |             |                  |                                         |   |  |
|    | 9    | Alia |                                | CH1          |              |             |                  |                                         |   |  |
|    |      |      |                                | _eft-To      | 0            |             | ~                |                                         |   |  |
|    |      |      |                                |              | þ            |             |                  |                                         |   |  |
|    |      | Por  |                                | 888          |              |             |                  |                                         |   |  |
|    |      | Pro  | tocol                          | Private      |              |             |                  |                                         |   |  |
| No |      | Use  | ar Name                        | admin        |              |             |                  |                                         |   |  |
|    |      |      | ssword                         | ••••         |              |             |                  | Show Password                           |   |  |
|    |      | Bin  | d channel                      |              |              |             |                  |                                         |   |  |
|    |      |      |                                |              |              |             |                  |                                         |   |  |
|    |      |      |                                |              |              |             |                  |                                         |   |  |
|    |      |      |                                |              |              |             |                  |                                         |   |  |
|    |      |      | Search D                       | efault P     | assword      |             |                  | Add Canc                                |   |  |

Click Search button to search IP cameras, and then click one of the IP camera in the device list.

IP Address/Domain: IP address or domain name of the IP camera

Alias: Name of the IP camera

**Position:** Position to display the camera name on the screen.

**Port:** Port of the IP camera

Protocol: Choose the protocol of the IP camera from the drop down menu

User Name: User Name of the IP camera

Password: Password of the IP camera

Bind channel: Choose a channel of the NVR to associate the camera to

4.1.5 Disk

|    |              |                    |            | Wizard   |        |             |           | ×  |           |
|----|--------------|--------------------|------------|----------|--------|-------------|-----------|----|-----------|
| No | Disk         |                    |            |          |        |             |           |    | era       |
|    |              | Model              | Serial No. | Firmware | State  | Free/Total  | Free Time | Se | June 1997 |
|    |              | ST2000VX007-2AY102 | ZFM00R21   |          | Normal | 1550G/1863G | 99999Hour |    |           |
|    | -            |                    |            |          |        |             |           |    |           |
| No | Overwrite Au | to 🗸 Fo            |            |          |        | us Next     | Cancel    |    | əra       |
|    |              |                    |            |          |        |             |           |    |           |
|    |              | 07                 | 7/19/201   | 8 10:16  | :54    |             |           |    |           |

The NVR comes with a preinstalled HDD. If for any reason, the HDD needs to be formatted, select the HDD and then click the **Format HDD** button.

**Overwrite**: Use this option to overwrite the old recordings on the HDD when the HDD gets full. For example, if the option 7 days is chosen then only the last 7 days of recorded data are kept on the HDD. To prevent overwriting any old recordings, select Disable. If this function is disabled, please check the HDD status regularly to make sure the HDD is not full.

# 4.1.6 Resolution

Select the appropriate resolution for the monitor. The NVR also supports automatic adjustment of the output resolution to match the best resolution for the monitor when the system starts up.

| Resolution        |           |   |
|-------------------|-----------|---|
| Output Resolution | 1280x1024 | ~ |
|                   | Apply     |   |
|                   |           |   |

### 4.1.7 Mobile

Scan the QR code with the mobile app to view the NVR remotely through a smartphone.

| Mobile           |                  |     |
|------------------|------------------|-----|
| P2P ID           |                  |     |
| P2P ID           | RSV1907010420595 |     |
| Local Connection |                  |     |
| IP Address       | 192.168.6.28     |     |
| Subnet Mask      | 255.255.255.0    | 告述道 |
| Port             |                  |     |
| Web Port         | 80               |     |
| Client Port      | 9000             |     |
|                  |                  |     |

### 4.1.8 Summary

Check "Don't show this window next time" to not display the Start Wizard again when the system is rebooted next time. Click Finish button to save & exit.

| Summary                         |                                |
|---------------------------------|--------------------------------|
| System                          |                                |
| Resolution                      | 1920x1080                      |
| Date/Time                       | 04/10/2017 16:18:17, GMT+08:00 |
| NTP                             | OFF                            |
| DST                             | OFF                            |
| Network                         |                                |
| DHCP                            | ON                             |
| IP Address                      | 192.168.6.28                   |
| Subnet Mask                     | 255.255.255.0                  |
| Gateway                         | 192.168.6.1                    |
| DNS1                            | 192.168.1.1                    |
| DNS2                            | 8.8.8.8                        |
| Don't show this window next tin | ne.                            |

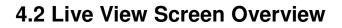

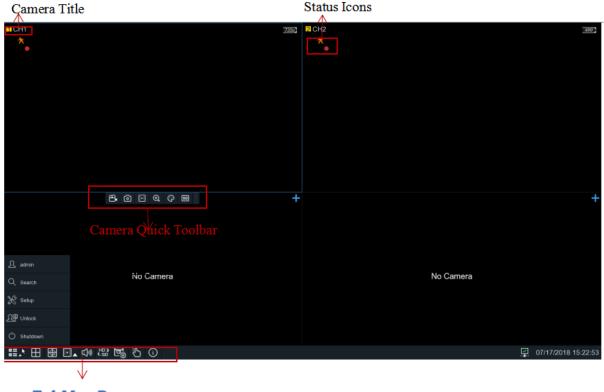

Task Menu Bar

### **Status Icons**

This indicates that the NVR is currently recording.

This icon appears when motion has been detected.

The icon indicates that the external I/O alarm device has been triggered

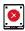

This icon indicates an HDD error

•

This icon indicates the HDD is unformatted

This icon indicates the HDD is full.

E This icon indicates the HDD is read-only.

No Camera: IP camera is not connected.

+ Click to open Quick Add menu to add IP camera

Click to edit current IP camera

# 4.2.1 Camera Quick Toolbar

In live view, click the left button of the mouse on a channel to display the Camera Quick Toolbar.

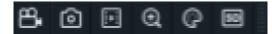

- Click to manually record the channel immediately. If the manually recording is in process, the icon will be in red color. Click one more time to stop manual record.
- Olick to save a snapshot of the current camera image.
- Click to play the last 5 minutes of recording of this channel
- 🔁 Click to zoom into the channel.
- Click to adjust the image settings of the channel. These parameters can be adjusted: Hue, Brightness, Contrast, and Saturation of the image.

Ho To switch the live view video stream between HD & SD. HD is the main stream and SD is the sub stream.

07/17/2018 15:22:53

# 4.2.2 Task bar

### 1. 日母日 今日日 1. 11

Click to open the Start Menu

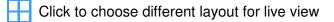

Click to start viewing channels in a sequence

Quick playback. If chosen, the recording for all channels from the beginning of the day will start playing back. If the arrow is clicked, playback from the last 5s, 10s, 30s, 1min, and 5min can be chosen.

- Click to adjust the audio volume
- Click to switch all IP channels between main stream and sub stream for live view

Click to switch among real-time, balanced, or smooth view. The view effect modes affect only the live view video quality by bitrate and frame rate but do not affect the recording quality.

Click to start or stop Manual Record and Manual Alarm.

i)Click to view system information, channel information, record info and network state.

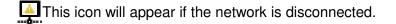

# 4.2.3 Start Menu

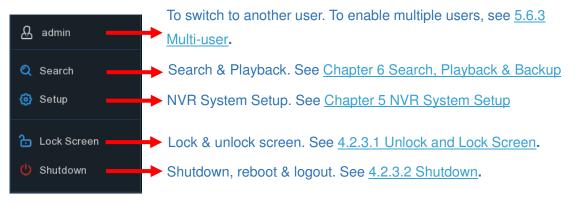

### 4.2.3.1 Unlock and Lock Screen

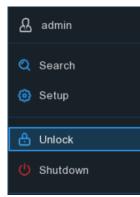

The screen will be locked to protect unauthorized OSD operation if there is no user interaction after 1 minute.

If necessary, the screen can be locked manually. To do so, go to the Start Menu, and then click the Lock Screen icon to lock the system immediately.

If the system is locked, click the Unlock icon 📩 to unlock the system for further operation.

# 4.2.3.2 Shutdown

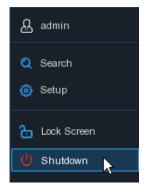

Click the **Shutdown** button from Start Menu, and the check the desired operation. Click **OK**. The system will require the admin password to continue.

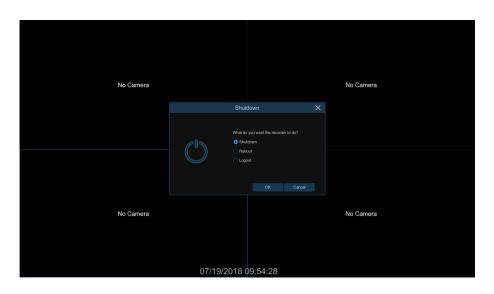

If Logout is chosen, the live view screen will disappear. Log in to the system again for operation.

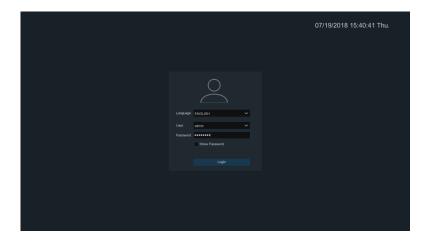

# **Chapter 5 System Setup**

Go to Start Menu→Setup.

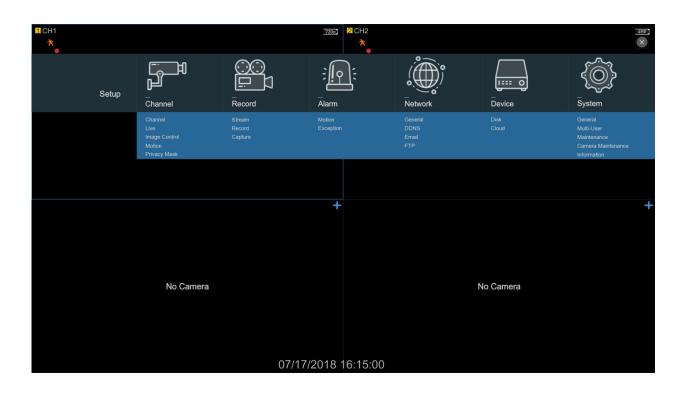

# 5.1 Channel

Available options in this section are: camera configuration, live view display, manage IP cameras, adjust IP camera's image, motion setup, and privacy mask setup.

# 5.1.1 IP Channels

| Setup             |                                                                   |                                                                               |                                                                                                    |                                                       |                                                                                                    |                                                                                                    |                                                                                                    |                                                                                                    |                                                                                                    | ×                                                                                                    |
|-------------------|-------------------------------------------------------------------|-------------------------------------------------------------------------------|----------------------------------------------------------------------------------------------------|-------------------------------------------------------|----------------------------------------------------------------------------------------------------|----------------------------------------------------------------------------------------------------|----------------------------------------------------------------------------------------------------|----------------------------------------------------------------------------------------------------|----------------------------------------------------------------------------------------------------|----------------------------------------------------------------------------------------------------|
| Channel           | No. Edit                                                          |                                                                               | ain Port Manufa                                                                                                    | cturer Device Type                                    |                                                                                                    |                                                                                                    |                                                                                                    |                                                                                                    |                                                                                                    |                                                                                                    |
| - IP Channels     |                                                                   |                                                                               |                                                                                                    |                                                       |                                                                                                    |                                                                                                    |                                                                                                    |                                                                                                    |                                                                                                    |                                                                                                    |
| - Protocol Manage |                                                                   |                                                                               |                                                                                                    |                                                       |                                                                                                    |                                                                                                    |                                                                                                    |                                                                                                    |                                                                                                    |                                                                                                    |
| • Live            |                                                                   |                                                                               |                                                                                                    |                                                       |                                                                                                    |                                                                                                    |                                                                                                    |                                                                                                    |                                                                                                    |                                                                                                    |
|                   |                                                                   |                                                                               |                                                                                                    |                                                       |                                                                                                    |                                                                                                    |                                                                                                    |                                                                                                    |                                                                                                    |                                                                                                    |
| Motion            |                                                                   |                                                                               |                                                                                                    |                                                       |                                                                                                    |                                                                                                    |                                                                                                    |                                                                                                    |                                                                                                    |                                                                                                    |
|                   |                                                                   |                                                                               |                                                                                                    |                                                       |                                                                                                    |                                                                                                    |                                                                                                    |                                                                                                    |                                                                                                    |                                                                                                    |
|                   |                                                                   |                                                                               |                                                                                                    |                                                       |                                                                                                    |                                                                                                    |                                                                                                    |                                                                                                    |                                                                                                    |                                                                                                    |
|                   |                                                                   |                                                                               |                                                                                                    |                                                       |                                                                                                    |                                                                                                    |                                                                                                    |                                                                                                    |                                                                                                    |                                                                                                    |
|                   | Search                                                            | Add                                                                           | Add All                                                                                                    |                                                       |                                                                                                    |                                                                                                    |                                                                                                    |                                                                                                    |                                                                                                    |                                                                                                    |
|                   | Channel                                                           | Edit State                                                                    |                                                                                                    |                                                       |                                                                                                    |                                                                                                    |                                                                                                    |                                                                                                    |                                                                                                    |                                                                                                    |
|                   |                                                                   |                                                                               |                                                                                                    |                                                       |                                                                                                    |                                                                                                    |                                                                                                    |                                                                                                    |                                                                                                    |                                                                                                    |
|                   |                                                                   |                                                                               | 192.168.1.143                                                                                                    | 255.255.255.0 9                                       | 1988                                                                                                    | IP CAMERA Private                                                                                                    | 00-23-63-6D-0C-6E                                                                                                    | V2.1.3.5_170829                                                                                                    |                                                                                                    |                                                                                                    |
|                   |                                                                   |                                                                               |                                                                                                    |                                                       |                                                                                                    |                                                                                                    |                                                                                                    |                                                                                                    |                                                                                                    |                                                                                                    |
|                   | CH4                                                               |                                                                               |                                                                                                    |                                                       |                                                                                                    |                                                                                                    |                                                                                                    |                                                                                                    |                                                                                                    |                                                                                                    |
|                   |                                                                   |                                                                               |                                                                                                    |                                                       |                                                                                                    |                                                                                                    |                                                                                                    |                                                                                                    |                                                                                                    |                                                                                                    |
|                   |                                                                   |                                                                               |                                                                                                    |                                                       |                                                                                                    |                                                                                                    |                                                                                                    |                                                                                                    |                                                                                                    |                                                                                                    |
|                   |                                                                   |                                                                               |                                                                                                    |                                                       |                                                                                                    |                                                                                                    |                                                                                                    |                                                                                                    |                                                                                                    |                                                                                                    |
|                   |                                                                   |                                                                               |                                                                                                    |                                                       |                                                                                                    |                                                                                                    |                                                                                                    |                                                                                                    |                                                                                                    |                                                                                                    |
|                   |                                                                   |                                                                               |                                                                                                    |                                                       |                                                                                                    |                                                                                                    |                                                                                                    |                                                                                                    |                                                                                                    |                                                                                                    |
|                   |                                                                   |                                                                               |                                                                                                    |                                                       |                                                                                                    |                                                                                                    |                                                                                                    |                                                                                                    |                                                                                                    |                                                                                                    |
|                   | Auto Assign II                                                    | P to Camera(s)                                                                | Channel Delete Mar                                                                                                    | ual Mode Auto                                         | Mode Default F                                                                                                    | 'assword                                                                                                    |                                                                                                    | Total Band Width:50M                                                                                                    | lbps, Used Band Width:10.75                                                                                                    | iMbps                                                                                                    |
|                   | Channel     Protocol Manage     Live     Image Control     Motion | Channel I I Channels I Protocol Manage UN I I I I I I I I I I I I I I I I I I | Channel  IP Channels  Protocol Manage  Kuive  Motion  Privacy Mask  Cearch  Add  Channel  Edit State  CH2  CH2  CH3  CH3  CH4  CH4  CH4  CH4  CH4  CH4 | Channel  Protocol Manage  Clive  Motion  Privacy Mask | • Channel       • No       Edit       IP Address/Domain       Port       Manufacturer       Device Type         • IP Channels       • Protocol Manage       • Vo       • Vo       • | • Channel       • No. Edt       IP Address/Domain       Port       Manufacturer       Device Type       MAC Address         • IP Channels       • Protocol Manage       • V       V       V | • Channel       • No. Edt       IP Address/Domain       Port       Manufacturer       Device Type       MAC Address       Software Version         • IP Channels       • Protocol Manage         • Uve       • Image Control         • Image Control       • Privacy Mask         • Privacy Mask       • Edt State       IP Address/Domain       Subnet Mask       Port Manufacturer       Device Type       Protocol Manage         • Channel       Edit State       IP Address/Domain       Subnet Mask       Port Manufacturer       Device Type       Protocol Protocol         • Channel       Edit State       IP Address/Domain       Subnet Mask       Port Manufacturer       Device Type       Protocol         • Channel       Edit State       IP Address/Domain       Subnet Mask       Port Manufacturer       Device Type       Protocol         • Channel       Edit State       IP Address/Domain       Subnet Mask       Port Manufacturer       Device Type       Protocol         • Channel       Edit State       IP Address/Domain       Subnet Mask       Port Manufacturer       Device Type       Protocol         • Channel       Edit State       IP Address/Domain       Subnet Mask       Port Manufacturer       Device Type       Protocol         • Ch1       • Imag | • Channel       • No       Edit       IP Address/Domain       Port       Manufacturer       Device Type       MAC Address       Software Version         • IP Channels       • Protocol Manage       • Version       • Version       • Version       • Version         • Image Control       • Privacy Mask       • Privacy Mask       • Privacy Mask       • Privacy Mask       • Version       • Version         • Privacy Mask       • Channel       Edit State       IP Address/Domain       Subnet Mask       Port       Manufacturer       Device Type       MAC Address         • Channel       Edit State       IP Address/Domain       Subnet Mask       Port       Manufacturer       Device Type       Protocol       MAC Address         • Channel       Edit State       IP Address/Domain       Subnet Mask       Port       Manufacturer       Device Type       Protocol       MAC Address         • Channel       Edit State       IP Address/Domain       Subnet Mask       Port       Manufacturer       Device Type       Protocol       MAC Address         • Channel       Edit State       IP Address/Domain       Subnet Mask       Port       Manufacturer       Device Type       Protocol       MAC Address         • Chan       • P Address/Domain       Subnet Mask | • Channel   • IP Channels   • Protocol Manage     • Iunge Control   • Motion   • Privacy Mask     • Channel     • Channel   • Channel | • Ohannel     • IP Octoor Manage     • IP Octoor Manage     • Ir Ortoor Manage     • Inage Control     • Motion     • Privacy Mask     • Channel     • Edit State        • IP Address Domain        • Motion     • Privacy Mask     • Channel        • Channel        • Add           • Othernel |

Click **Search** to search for IP cameras on the local network. Click **Add** to add an individual IP camera or click **Add All** to add all IP cameras. Note that this should be used only for channels where the IP camera isn't connected directly to the PoE port on the back of the NVR.

| IP Address/Domain | 192.168.1.151 |   |      |          |  |
|-------------------|---------------|---|------|----------|--|
| Alias             | CH17          |   |      |          |  |
| Position          | Left-Top      | ~ |      |          |  |
| Port              | 9968          |   |      |          |  |
| Protocol          | Private       | ~ |      |          |  |
| User Name         | admin         |   |      |          |  |
| Password          |               |   | Show | Password |  |
| Bind channel      | CH17          | ~ |      |          |  |
|                   |               |   |      |          |  |
| Search            |               |   | Add  | Cancel   |  |

Click Search button to search for IP cameras, and then click one of the IP cameras in the device list.

IP Address/Domain: IP address or domain name of the IP camera

Alias: Nickname of the channel

**Position:** Position to display the camera name on the screen.

**Port:** Port of the IP camera (leave it at default unless it was specifically changed previously on the camera)

Protocol: Choose the protocol of the IP camera from the drop down menu (leave it at default)

User Name: User Name of the IP camera (default: admin)

Password: Password of the IP camera (default: admin)

Bind channel: Choose a channel of the NVR to attach the camera to

Auto Assign IP to Camera(s): If for any reason, the IP camera's IP address was set to a different network segment as the NVR's internal camera network segment, this option can be used to change the camera back to the network segment that the NVR recognizes.

Channel Delete: Choose one or more IP cameras, and click this button to delete them from the channels.

### 5.1.2 Custom RTSP

Custom RTSP URLs can be used to get video streams from 3<sup>rd</sup> party IP cameras where their respective RTSP URLs are known.

| 0        | Setup  |                                        |                                                      |                                 |  |         | ×     |
|----------|--------|----------------------------------------|------------------------------------------------------|---------------------------------|--|---------|-------|
| D.       |        | Custom Protocol                        | Custom Protocol1                                     |                                 |  |         |       |
| Channel  |        | Protocol Name                          | Custom 1                                             |                                 |  |         |       |
|          |        | Stream Type<br>Enable Substream        | Main Stream                                          | Sub Stream                      |  |         |       |
| Record   | • Live | Type                                   |                                                      | RTSP                            |  |         |       |
|          |        | Port                                   |                                                      |                                 |  |         |       |
| Ð        |        | Resources Path                         | rtsp://192.168.1.150:554/ch01/0                      | rtsp://192.168.1.150:554/ch01/1 |  |         |       |
| Alarm    |        |                                        |                                                      |                                 |  |         |       |
| $\oplus$ |        |                                        |                                                      |                                 |  |         |       |
| Network  |        |                                        |                                                      |                                 |  |         |       |
|          |        | Example :                              |                                                      |                                 |  |         |       |
| Device   |        | [type]://[IP addre<br>rtsp://192.168.0 | ess].[port]/[resources path]<br>.1:554/resourcesPath |                                 |  |         |       |
|          |        |                                        |                                                      |                                 |  |         |       |
| ې<br>نې  |        |                                        |                                                      |                                 |  |         |       |
| System   |        |                                        |                                                      |                                 |  |         |       |
|          |        |                                        |                                                      |                                 |  |         |       |
|          |        |                                        |                                                      |                                 |  |         |       |
|          |        |                                        |                                                      |                                 |  |         |       |
|          |        |                                        |                                                      |                                 |  |         |       |
|          |        |                                        |                                                      |                                 |  |         |       |
|          |        |                                        |                                                      |                                 |  |         |       |
|          |        |                                        |                                                      |                                 |  |         |       |
|          |        |                                        |                                                      |                                 |  | Default | Apply |

Custom Protocol: Maximum of 10 custom protocols can be supported.

Protocol Name: Give a name to the custom protocol that's being used.

Enable Substrearm: Check the box to enable the sub-stream.

**Port:** Enter the RTSP port of the IP camera.

**Resources Path:** Enter the RTSP URL of the IP camera.

# 5.1.3 Live

| 0       | Setup                             |     |   |        |          |            |         |              |           |        | ×  |
|---------|-----------------------------------|-----|---|--------|----------|------------|---------|--------------|-----------|--------|----|
| J.      |                                   |     |   |        |          |            |         | Show Time 🗸  | Refresh F | tate 🗸 |    |
| Channel | Live                              | CH1 | ۲ | CH2    | <b>~</b> | MM/DD/YYYY | 24 Hour | $\checkmark$ | 50Hz      |        |    |
|         | <ul> <li>Image Control</li> </ul> |     |   | Camera | <b>N</b> | YYYY-MM-DD | 12 Hour | <b>N</b>     | 60Hz      |        |    |
| Record  | Motion                            |     |   |        |          |            |         |              |           |        |    |
|         |                                   |     |   |        |          |            |         |              |           |        |    |
| Alarm   |                                   |     |   |        |          |            |         |              |           |        |    |
|         |                                   |     |   |        |          |            |         |              |           |        |    |
| Network |                                   |     |   |        |          |            |         |              |           |        |    |
|         |                                   |     |   |        |          |            |         |              |           |        |    |
| Device  |                                   |     |   |        |          |            |         |              |           |        |    |
| ŝ       |                                   |     |   |        |          |            |         |              |           |        |    |
| System  |                                   |     |   |        |          |            |         |              |           |        |    |
|         |                                   |     |   |        |          |            |         |              |           |        |    |
|         |                                   |     |   |        |          |            |         |              |           |        |    |
|         |                                   |     |   |        |          |            |         |              |           |        |    |
|         |                                   |     |   |        |          |            |         |              |           |        |    |
|         |                                   |     |   |        |          |            |         |              |           |        |    |
|         |                                   |     |   |        |          |            |         |              |           |        |    |
|         |                                   |     |   |        |          |            |         |              |           |        |    |
|         |                                   |     |   |        |          |            |         |              |           | Арр    | iy |

Channel Name: Nickname of the IP camera.

Setup: Click the (i) icon to go to the setup page.

|              | 12         | -  |                                                                       |
|--------------|------------|----|-----------------------------------------------------------------------|
| Channel      | CH17       | ~  | Choose a channel to configure                                         |
| Channel Name | IP CH17    |    | Give a name to the camera                                             |
| Date Format  | MM/DD/YYYY | ~  | Date format to display for the camera                                 |
| Time Format  | 24 Hour    | ~  | Time format to display for the camera                                 |
| Refresh Rate | 50Hz       | ~  | Refresh Rate of the camera (60Hz should be used for North America)    |
| Camera Type  | AUT O      | ~  | Choose a camera type (Auto, AHD, TVI, CVI) for analog camera          |
| EQ Level     | AUT O      | ~  |                                                                       |
| 🗹 Convert    |            |    |                                                                       |
|              |            |    |                                                                       |
| 🔽 Show Nam   | e          |    | To show the camera name in live view screen                           |
| 🖌 Show Time  |            |    | To show the system time in live view screen                           |
|              |            |    |                                                                       |
| HUE          |            | 32 | Adjust the Hue value for the image color                              |
| BRIGHT       | •          | 23 | Adjust the Bright value for the image color                           |
| CONTRAST     | •          | 27 | Adjust the Contrast value for the image color                         |
| SATURATION   | •          | 20 | Adjust the Saturation value for the image color                       |
|              | Default    |    | Click Default to load default settings. Click Apply to save settings. |
|              |            |    | Right click on the mouse to exit.                                     |

# 5.1.4 Image Control

| ම       | Setup                             |     |       |             |              |     |            |            |     |                    |     |        |               |               |             | × |
|---------|-----------------------------------|-----|-------|-------------|--------------|-----|------------|------------|-----|--------------------|-----|--------|---------------|---------------|-------------|---|
| J.      |                                   |     | Setup | IR-CUT Mode | IR-CUT Delay |     | Angle Flip | Angle Trad |     | 3D Noise Reduction | WDR |        | White Balance | Time Exposure | Defog Level |   |
| Channel |                                   | CH1 | ٢     | GPIO Auto   |              | OFF | OFF        |            | OFF | Auto               |     | High   | Auto          | Auto          | Disable     |   |
|         | <ul> <li>Image Control</li> </ul> |     |       | GPIO Auto   |              |     |            |            |     | Auto               | OFF | Middle | Auto          | Auto          | Disable     |   |
| Record  | Motion                            |     |       |             |              |     |            |            |     |                    |     |        |               |               |             |   |
|         |                                   |     |       |             |              |     |            |            |     |                    |     |        |               |               |             |   |
| Alarm   |                                   |     |       |             |              |     |            |            |     |                    |     |        |               |               |             |   |
|         |                                   |     |       |             |              |     |            |            |     |                    |     |        |               |               |             |   |
| Network |                                   |     |       |             |              |     |            |            |     |                    |     |        |               |               |             |   |
|         |                                   |     |       |             |              |     |            |            |     |                    |     |        |               |               |             |   |
| Device  |                                   |     |       |             |              |     |            |            |     |                    |     |        |               |               |             |   |
| ŝ       |                                   |     |       |             |              |     |            |            |     |                    |     |        |               |               |             |   |
| System  |                                   |     |       |             |              |     |            |            |     |                    |     |        |               |               |             |   |
|         |                                   |     |       |             |              |     |            |            |     |                    |     |        |               |               |             |   |
|         |                                   |     |       |             |              |     |            |            |     |                    |     |        |               |               |             |   |
|         |                                   |     |       |             |              |     |            |            |     |                    |     |        |               |               |             |   |
|         |                                   |     |       |             |              |     |            |            |     |                    |     |        |               |               |             |   |
|         |                                   |     |       |             |              |     |            |            |     |                    |     |        |               |               |             |   |
|         |                                   |     |       |             |              |     |            |            |     |                    |     |        |               |               |             |   |
|         |                                   |     |       |             |              |     |            |            |     |                    |     |        |               |               |             |   |
|         |                                   |     |       |             |              |     |            |            |     |                    |     |        |               |               |             |   |

Setup: Click the 🔁 icon to go to the setup page.

| Channel            | CH17       | Choose a channel to configure                                                                                 |
|--------------------|------------|----------------------------------------------------------------------------------------------------|
| IR-CUT Mode        | GPIO Auto  | Select the desired built-in IR cut filter mode to ensure the camera works properly both in the day and night. |
| IR-CUT Delay       | •          | 2 Set the delay time of mode switching                                                                        |
| Lens Flip          | Angle Flip | Check to enable lens flip and angle flip                                                                      |
| Angle Trad         | 0          | Set the flip angle                                                                                            |
| Back Light         | Enable     | To enable or disable Backlight compensation                                                                   |
| BLC Level          | Low        | Choose the backlight compensation level                                                                       |
| 3D Noise Reduction | Auto       | To enable or disable 3D noise reduction function                                                              |
| Level              |            | 128 -→ Set the 3D noise reduction level                                                                       |
| WDR                | Enable     | ► Enable to allow WDR                                                                                         |
| Level              |            | 128 -> Set the WDR level                                                                                      |
| AGC                | Middle     | Automatic Gain Control                                                                                        |
| White Balance      | Auto       | Configure white balance                                                                                       |
| Shutter            | Auto       | Set the shutter mode                                                                                          |
| Time Exposure      | 1/8        | Choose the exposure time of the camera                                                                        |
| Defog Mode         | Auto       | Use in foggy environments to improve the video quality                                                        |

### 5.1.5 Motion

Configure motion detection options in this section.

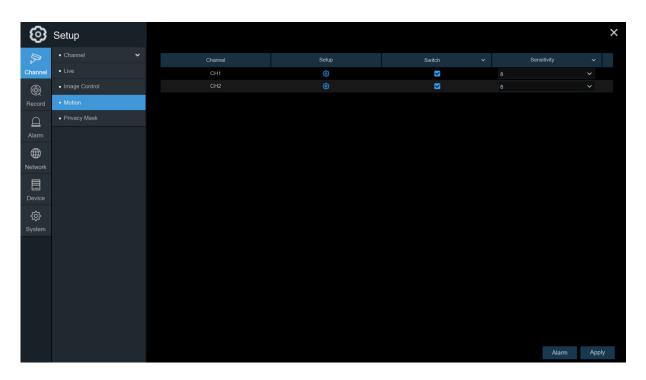

Setup: Click the 🙆 icon to go to the setup page.

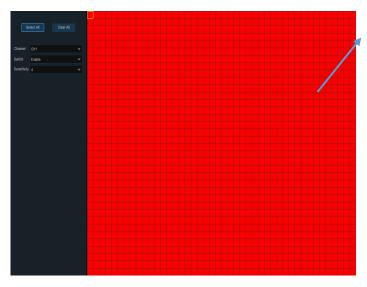

Switch: Enable or disable motion detection.

#### **Motion Detection Area:**

The whole screen is marked for motion detection (red blocks) as default. To disable motion detection on a certain area, click the grid cursor and then drag the mouse to unmark the area into transparent blocks. After setup is completed, right click on the mouse to return and click **Save** to complete the motion zone setup. **Sensitivity**: Set the sensitivity level. Level 1 the lowest sensitivity level while level 8 is the highest sensitivity level.

# 5.1.6 Alarm

Click the Alarm button to configure the motion detection alarm actions:

| 0           | Setup     |     |         |    |                |                |          |        |            |         | ×     |
|-------------|-----------|-----|---------|----|----------------|----------------|----------|--------|------------|---------|-------|
| L.          | Motion    |     |         |    | Post Recording | Show Message 🗸 |          |        | FTP Upload |         |       |
| Channel     | Exception | CH1 | Disable | ON |                | ×              | <b>×</b> |        | ×          |         |       |
|             |           |     | Disable | ON |                | ✓              | <b>N</b> |        | <b>~</b>   |         |       |
| 8<br>Record |           |     |         |    |                |                |          |        |            |         |       |
|             |           |     |         |    |                |                |          |        |            |         |       |
|             |           |     |         |    |                |                |          |        |            |         |       |
| Alarm       |           |     |         |    |                |                |          |        |            |         |       |
| $\oplus$    |           |     |         |    |                |                |          |        |            |         |       |
| Network     |           |     |         |    |                |                |          |        |            |         |       |
|             |           |     |         |    |                |                |          |        |            |         |       |
| Device      |           |     |         |    |                |                |          |        |            |         |       |
| ŝ           |           |     |         |    |                |                |          |        |            |         |       |
| System      |           |     |         |    |                |                |          |        |            |         |       |
|             |           |     |         |    |                |                |          |        |            |         |       |
|             |           |     |         |    |                |                |          |        |            |         |       |
|             |           |     |         |    |                |                |          |        |            |         |       |
|             |           |     |         |    |                |                |          |        |            |         |       |
|             |           |     |         |    |                |                |          |        |            |         |       |
|             |           |     |         |    |                |                |          |        |            |         |       |
|             |           |     |         |    |                |                |          |        |            |         |       |
|             |           |     |         |    |                |                |          |        |            |         |       |
|             |           |     |         |    |                |                |          | Motion | Сору       | Default | Apply |

**Buzzer:** The NVR can use its internal buzzer to emit an alarm tone. The buzzer duration can be set here.

**Record**: Click the icon to choose which channel(s) should be recorded when motion detection is triggered.

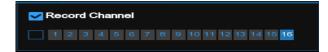

**Post Recording**: Set how long after the motion event occurs that the NVR will continue to record. The recommended recording length is 30 seconds but it can be set as high as 5 minutes.

Show Message: Check the box to display the **\*** icon on the live view screen when motion is detected.

**Send Email**: Select to let the NVR send an email when the motion is detected. Email must be set up first in the Network section in order for this to work.

**Full Screen**: If this function is enabled and a motion is detected in a channel, that channel will go to full screen.

**FTP Upload**: To upload alarm images to an FTP server when motion is detected. To set up FTP, see <u>5.4.4 FTP</u>.

# 5.1.7 Privacy Mask

Privacy mask can be used to cover certain areas of the image where viewing/recording is not desired. Up to 4 privacy zones in any size and location on the camera image can be set up. Enable Privacy Zone, and choose the number of zones that are needed. The zone(s) appear as red outlined boxes. Click the bottom right corner of the box and drag it to any size to create the privacy zone. Click Apply to save.

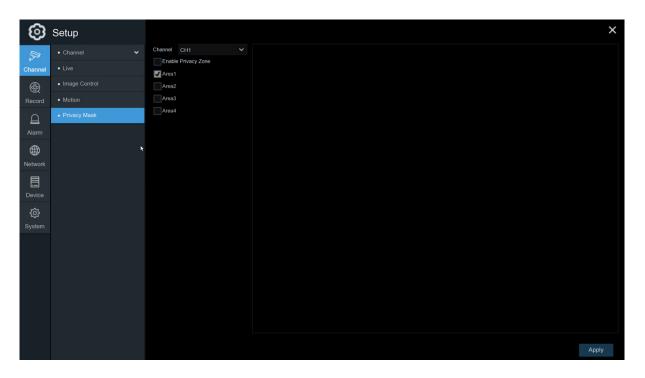

# 5.2 Record

This section allows for configuration of recording settings.

## 5.2.1 Stream

The IP cameras have multiple simultaneous streams which are used for different purposes. The main stream defines the recording video quality which will be saved in the HDD. The sub stream defines the video quality for remote access viewing, such as the web client. The mobile stream defines the video quality for remote viewing with the mobile app.

| 0           | Setup                      |                   |                   |            |            |     |  |                   |                 | ×            |
|-------------|----------------------------|-------------------|-------------------|------------|------------|-----|--|-------------------|-----------------|--------------|
| ₽.          | <ul> <li>Stream</li> </ul> | Channel           | Switch            |            | Resolution | FPS |  | Bitrate Control 🗸 | Video Quality 🗸 | Bitrate Mode |
| Channel     | - Main Stream              |                   |                   |            |            |     |  |                   |                 |              |
|             | - Sub Stream               |                   |                   |            |            |     |  |                   |                 |              |
| Record      | - Mobile Stream            |                   |                   |            |            |     |  |                   |                 |              |
|             | <ul> <li>Record</li> </ul> |                   |                   |            |            |     |  |                   |                 |              |
| Alarm       |                            |                   |                   |            |            |     |  |                   |                 |              |
| $\bigoplus$ |                            |                   |                   |            |            |     |  |                   |                 |              |
| Network     |                            |                   |                   |            |            |     |  |                   |                 |              |
|             |                            |                   |                   |            |            |     |  |                   |                 |              |
| Device      |                            |                   |                   |            |            |     |  |                   |                 |              |
| ŝ           |                            |                   |                   |            |            |     |  |                   |                 |              |
| System      |                            |                   |                   |            |            |     |  |                   |                 |              |
|             |                            |                   |                   |            |            |     |  |                   |                 |              |
|             |                            |                   |                   |            |            |     |  |                   |                 |              |
|             |                            |                   |                   |            |            |     |  |                   |                 |              |
|             |                            |                   |                   |            |            |     |  |                   |                 |              |
|             |                            |                   |                   |            |            |     |  |                   |                 |              |
|             |                            |                   |                   |            |            |     |  |                   |                 |              |
|             |                            | Total Band Width: | 50Mbps, Used Band | Width:0bps |            |     |  |                   |                 |              |

Resolution: This parameter defines how large the recorded image will be.

FPS: This parameter defines the frame rate (frames per second) that will be recorded.

Video Encode Type: Compression codec of the IP camera.

**Bitrate Control**: Bitrate determines the actual video quality. Constant bitrate (**CBR**) is more suitable for scenes with low contrast or where there isn't much movement. For more complex scenes or scenes with more movement, variable bitrate (**VBR**) is more suitable. If the bitrate is set too low for the given resolution, pixilation will start to occur.

**Bitrate Mode:** To set a custom bitrate value, choose the **User-defined** mode. To have the system set a recommended bitrate value based on the selected resolution of the stream, choose the **Predefined** mode.

**Bitrate:** Set the bitrate value. Note that higher bitrate values will result in higher image quality, but will also consume more storage space on the HDD.

# 5.2.2 Record

Configuration of the channel recording parameters.

## 5.2.2.1 Record

| 6            | Setup                               |         |               |                 |             |         | ×     |
|--------------|-------------------------------------|---------|---------------|-----------------|-------------|---------|-------|
| Į,           | <ul> <li>Stream</li> </ul>          | Channel | Record Switch | Stream Mode 🗸 🗸 | PreRecord V |         |       |
| Channel      | <ul> <li>Record</li> </ul>          |         | ×             | DualStream V    | ×           |         |       |
|              |                                     |         | <b>_</b>      | DualStream 🗸    | <b>V</b>    |         |       |
|              |                                     | CH3     | ✓             | DualStream 🗸    | ✓           |         |       |
| Record       | <ul> <li>Record Schedule</li> </ul> |         | <b>V</b>      | DualStream 🗸    | ✓           |         |       |
|              |                                     |         |               |                 |             |         |       |
| Alarm        |                                     |         |               |                 |             |         |       |
|              |                                     |         |               |                 |             |         |       |
|              |                                     |         |               |                 |             |         |       |
| Network      |                                     |         |               |                 |             |         |       |
|              |                                     |         |               |                 |             |         |       |
| Device       |                                     |         |               |                 |             |         |       |
| ŝ            |                                     |         |               |                 |             |         |       |
| کی<br>System |                                     |         |               |                 |             |         |       |
| Gystein      |                                     |         |               |                 |             |         |       |
|              |                                     |         |               |                 |             |         |       |
|              |                                     |         |               |                 |             |         |       |
|              |                                     |         |               |                 |             |         |       |
|              |                                     |         |               |                 |             |         |       |
|              |                                     |         |               |                 |             |         |       |
|              |                                     |         |               |                 |             |         |       |
|              |                                     |         |               |                 |             |         |       |
|              |                                     |         |               |                 |             |         |       |
|              |                                     |         |               |                 |             | Default | Apply |

**Record Switch**: Check to enable recording for the channel.

**Stream Mode**: Choose the recording quality. If DualStream is chosen, the system will record both the main stream and the sub stream.

**PreRecord**: If this option is enabled, the NVR will store recorded video a few seconds before a motion event occurs.

#### 5.2.2.2 Record Schedule

Set a recording schedule for normal (continuous) and/or motion recording. To set the recording mode, click on the mode (Normal or Motion) and then drag the cursor to mark the time slots. The recording schedule must be set for each channel. Use the **Copy** function to set the same schedule as the initial channel that was set, for all other channels. Click **Apply** to save the settings.

**Channel**: Select the channel to set its recording schedule.

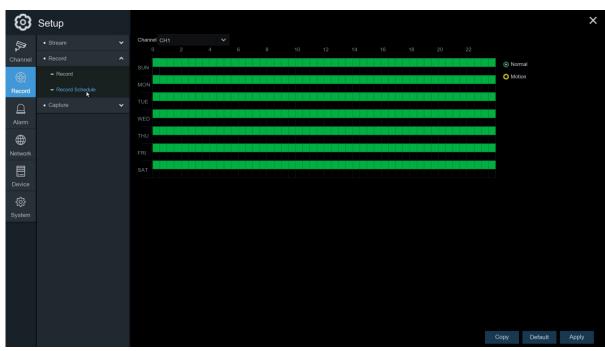

Normal: Continuous recording (green markers).

Motion: Motion recording (yellow markers).

No Recording: An unmarked time slot means that there is no recording scheduled for that time slot.

# 5.2.3 Capture

This section allows for configuration of image capture (snapshot) settings.

#### 5.2.3.1 Capture

| 0           | Setup                                |         |                |               |                   |                |   |  |         |         |         |            |               |               |               | >             |
|-------------|--------------------------------------|---------|----------------|---------------|-------------------|----------------|---|--|---------|---------|---------|------------|---------------|---------------|---------------|---------------|
| Į,          | <ul> <li>Stream</li> </ul>           | Channel | Auto Capture 🗸 | Stream Type 🗸 | Normal Interval 🗸 | Alarm Interval |   |  |         |         |         |            |               |               |               |               |
| ₽<br>hannel | Record                               |         |                | Main Stream 💙 |                   |                | ~ |  |         |         |         |            |               |               |               |               |
|             | <ul> <li>Capture</li> </ul>          |         |                | Main Stream 💙 |                   |                | ~ |  |         |         |         |            |               |               |               |               |
|             | - Capture                            | CH3     |                | Main Stream 💙 |                   |                |   |  |         |         |         |            |               |               |               |               |
| ecord       |                                      |         |                | Main Stream 💙 |                   |                | ~ |  |         |         |         |            |               |               |               |               |
| J           | <ul> <li>Capture Schedule</li> </ul> |         |                |               |                   |                |   |  |         |         |         |            |               |               |               |               |
|             |                                      |         |                |               |                   |                |   |  |         |         |         |            |               |               |               |               |
|             |                                      |         |                |               |                   |                |   |  |         |         |         |            |               |               |               |               |
| letwork     |                                      |         |                |               |                   |                |   |  |         |         |         |            |               |               |               |               |
|             |                                      |         |                |               |                   |                |   |  |         |         |         |            |               |               |               |               |
| Device      |                                      |         |                |               |                   |                |   |  |         |         |         |            |               |               |               |               |
|             |                                      |         |                |               |                   |                |   |  |         |         |         |            |               |               |               |               |
|             |                                      |         |                |               |                   |                |   |  |         |         |         |            |               |               |               |               |
|             |                                      |         |                |               |                   |                |   |  |         |         |         |            |               |               |               |               |
|             |                                      |         |                |               |                   |                |   |  |         |         |         |            |               |               |               |               |
|             |                                      |         |                |               |                   |                |   |  |         |         |         |            |               |               |               |               |
|             |                                      |         |                |               |                   |                |   |  |         |         |         |            |               |               |               |               |
|             |                                      |         |                |               |                   |                |   |  |         |         |         |            |               |               |               |               |
|             |                                      |         |                |               |                   |                |   |  |         |         |         |            |               |               |               |               |
|             |                                      |         |                |               |                   |                |   |  |         |         |         |            |               |               |               |               |
|             |                                      |         |                |               |                   |                |   |  |         |         |         |            |               |               |               |               |
|             |                                      |         |                |               |                   |                |   |  |         |         |         |            |               |               |               |               |
|             |                                      |         |                |               |                   |                |   |  | Default | Default | Default | Default Ar | Default Apply | Default Apply | Default Apply | Default Apply |

Auto Capture: Enable or disable automatic capturing for the channel.

Stream Type: Select the image resolution between main stream or sub stream.

Normal Interval: Time interval to capture an image during continuous recording.

Alarm Interval: Time interval to capture an image when motion is triggered.

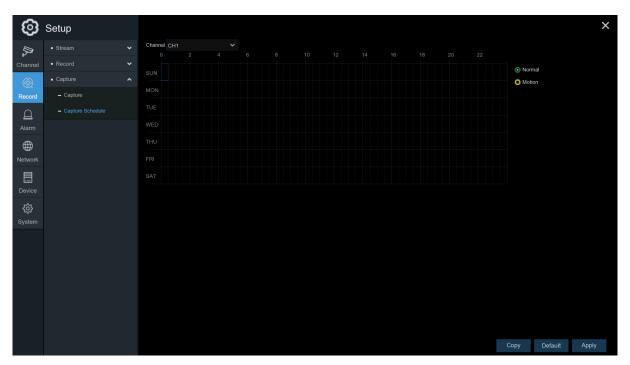

### 5.2.3.2 Capture Schedule

**Channel**: Select the channel to set its capture schedule.

Normal: Continuous capture (green markers).

Motion: Motion capture (yellow markers).

**No Capture**: An unmarked time slot means that there is no capture scheduled for that time slot. A snapshot can still be captured manually on the channel by the operator.

# 5.3 Alarm

This section allows for configuration of alarm parameters.

# 5.3.1 Motion

Refer to 5.1.6 Alarm

# 5.3.2 Exception

The NVR can detect different types of errors to notify the operator.

| <b>©</b> | Setup                         |                  |          |      |                |              |   |        | ×      |
|----------|-------------------------------|------------------|----------|------|----------------|--------------|---|--------|--------|
| A        | Motion                        | Event Type       | Switch 🗸 |      | Show Message 🗸 | Send Email 🗸 |   |        |        |
| Channel  | <ul> <li>Exception</li> </ul> | No Space on Disk | <b>~</b> | 10 s | ×              | ~            |   |        |        |
| 1000     |                               | Disk Error       | <b>V</b> | 10 s | <b>V</b>       | <b>V</b>     |   |        |        |
|          |                               | Video Loss       | >        |      | >              | >            |   |        |        |
| Record   |                               |                  |          |      |                |              |   |        |        |
| A        |                               |                  |          |      |                |              |   |        |        |
| Alarm    |                               |                  |          |      |                |              |   |        |        |
|          |                               |                  |          |      |                |              |   |        |        |
| Network  |                               |                  |          |      |                |              |   |        |        |
|          |                               |                  |          |      |                |              |   |        |        |
| Device   |                               |                  |          |      |                |              |   |        |        |
|          |                               |                  |          |      |                |              |   |        |        |
| ŝ        |                               |                  |          |      |                |              |   |        |        |
| System   |                               |                  |          |      |                |              |   |        |        |
|          |                               |                  |          |      |                |              |   |        |        |
|          |                               |                  |          |      |                |              |   |        |        |
|          |                               |                  |          |      |                |              |   |        |        |
|          |                               |                  |          |      |                |              |   |        |        |
|          |                               |                  |          |      |                |              |   |        |        |
|          |                               |                  |          |      |                |              |   |        |        |
|          |                               |                  |          |      |                |              |   |        |        |
|          |                               |                  |          |      |                |              |   |        | Amelia |
|          |                               |                  |          |      |                |              | B | efault | Apply  |

**Event Type**: Select the event type from the options below:

- No Space on Disk: When an HDD is full.
- Disk Error: If the HDD is not detected properly.
- Video Loss: If a camera is not connected properly.

Switch: Check the box to enable the monitoring of the event.

**Buzzer**: Set the buzzer duration when an event occurs (Off/10s/20s/40s/60s). To disable the buzzer, select **OFF.** 

Show Message: Check the box to display a message on the screen when an event occurs.

Send Email: Lets the NVR send an email when an event occurs.

### 5.4 Network

Configure network settings of the NVR.

### 5.4.1 General

#### 5.4.1.1 General

| ଡ              | Setup                                  |   |             |   |             |                 |       | ×         |
|----------------|----------------------------------------|---|-------------|---|-------------|-----------------|-------|-----------|
| гФ             |                                        | ^ |             |   |             |                 |       |           |
| محر<br>Channel | - General                              |   |             | ✓ |             |                 |       |           |
| 1              |                                        |   | IP Address  |   | P Address   | 010.010.025.100 |       |           |
|                | - PPPoE                                |   | Subnet Mask |   | Subnet Mask | 255.255.000.000 |       |           |
| Record         | <ul> <li>Port Configuration</li> </ul> |   | Gateway     |   |             |                 |       |           |
|                | DDNS                                   |   |             |   |             |                 |       |           |
| Alarm          | • Email                                | ~ | DNS1        |   |             |                 |       |           |
|                |                                        |   | DNS2        |   |             |                 |       |           |
| Network        |                                        |   |             |   |             |                 |       |           |
|                |                                        |   |             |   |             |                 |       |           |
| Device         |                                        |   |             |   |             |                 |       |           |
|                |                                        |   |             |   |             |                 |       |           |
| ŝ              |                                        |   |             |   |             |                 |       |           |
| System         |                                        |   |             |   |             |                 |       |           |
|                |                                        |   |             |   |             |                 |       |           |
|                |                                        |   |             |   |             |                 |       |           |
|                |                                        |   |             |   |             |                 |       |           |
|                |                                        |   |             |   |             |                 |       |           |
|                |                                        |   |             |   |             |                 |       |           |
|                |                                        |   |             |   |             |                 |       |           |
|                |                                        |   |             |   |             |                 |       |           |
|                |                                        |   |             |   |             |                 |       |           |
|                |                                        |   |             |   |             |                 | Defau | ilt Apply |

Check the **DHCP** box if connecting to a DHCP server (a router typically provides this). The router will assign automatically all the network parameters for the NVR. If parameters are known already and to manually configure the parameters, see below:

**IP Address**: The IP address identifies the NVR in the network. It consists of four groups of numbers between 0 to 255, separated by periods. For example, "192.168.001.100".

Subnet Mask: Subnet mask is a network parameter which defines a range of IP addresses that can be used in a network. If IP address is like a street where you live then subnet mask is like a neighborhood. The subnet address also consists of four groups of numbers, separated by periods. For example, "255.255.000.000".

**Gateway**: The gateway allows the NVR to access the Internet. The format of the **Gateway** address is the same as the **IP Address**. For example, "192.168.001.001".

**DNS1/DNS2**: DNS1 is the primary DNS server and DNS2 is a backup DNS server. It is usually sufficient just to enter the DNS1 server address.

| ଡ             | Setup                                  |                        |                                    |               |         | ×     |
|---------------|----------------------------------------|------------------------|------------------------------------|---------------|---------|-------|
| L.            |                                        | Enable PPPOE           |                                    |               |         |       |
| Channel       | - General                              | User                   |                                    |               |         |       |
| 8             | - PPPoE                                | Password               |                                    | Show Password |         |       |
| Record        | <ul> <li>Port Configuration</li> </ul> |                        |                                    |               |         |       |
| Ð             | DDNS                                   |                        | 192.168.001.192                    |               |         |       |
| Alarm         | Email                                  | Subnet Mask<br>Gateway | 255.255.255.000                    |               |         |       |
|               |                                        |                        | 192.168.001.001<br>221.004.221.198 |               |         |       |
| Network       |                                        |                        | 008.008.008                        |               |         |       |
|               |                                        |                        |                                    |               |         |       |
| Device        |                                        |                        |                                    |               |         |       |
| ŝ             |                                        |                        |                                    |               |         |       |
| کہ:<br>System |                                        |                        |                                    |               |         |       |
|               |                                        |                        |                                    |               |         |       |
|               |                                        |                        |                                    |               |         |       |
|               |                                        |                        |                                    |               |         |       |
|               |                                        |                        |                                    |               |         |       |
|               |                                        |                        |                                    |               |         |       |
|               |                                        |                        |                                    |               |         |       |
|               |                                        |                        |                                    |               |         |       |
|               |                                        |                        |                                    |               | Default | Apply |

#### 5.4.1.2 PPPoE

This is a protocol used for networks using DSL.

Check the "Enable PPPOE" box and then enter the User name & Password of PPPoE.

Click **Apply** to save and the system will reboot to activate the PPPoE setting.

### 5.4.1.3 Port Configuration

| 0       | Setup                                  |                                 | ×   |
|---------|----------------------------------------|---------------------------------|-----|
| Ţ.      |                                        | Web Port 00080                  |     |
|         | - General                              | Client Port 09000               |     |
|         |                                        | RTSP Port 00554                 |     |
| Record  | <ul> <li>Port Configuration</li> </ul> | Instruction:                    |     |
|         | DDNS                                   | IP Channel: rtsp://IP.Port/pA/B |     |
| Alarm   | • Email 🗸 🗸                            | A:01(ch1),02(ch2)               |     |
|         |                                        | B.0(main stream),1(sub stream)  |     |
| Network |                                        | UPNP                            |     |
|         |                                        | P2P Switch 🔽                    |     |
| Device  |                                        |                                 |     |
| ŝ       |                                        |                                 |     |
| System  |                                        |                                 |     |
|         |                                        |                                 |     |
|         |                                        |                                 |     |
|         |                                        |                                 |     |
|         |                                        |                                 |     |
|         |                                        |                                 |     |
|         |                                        |                                 |     |
|         |                                        |                                 |     |
|         |                                        | Default Ap                      | ply |

**Web Port**: This is the port that will be used to log in remotely to the NVR (e.g. using the Web Client). If the default port 80 is already taken by other applications, please change it.

**Client Port**: This is the port that the NVR will use to send information through. If the default port 9000 is already taken by other applications, please change it.

**RTSP Port:** This is the port that the NVR uses to transmit real-time streaming to other devices. If the default port 554 is already taken by other applications, please change it.

**UPNP**: To log in remotely to the NVR using a web browser through DDNS, port forwarding must be set up in the router. Enable this option if the router supports UPnP. UPnP must be enabled on both the NVR and the router. If UPnP is used, port forwarding does not have to be configured manually on the router. If the router does not support UPnP, make sure port forwarding is configured manually.

# 5.4.2 DDNS

Configure DDNS settings. Speco Technologies provides a free DDNS service. By using DDNS, the external remote IP address of the device does not have to be known to remotely access the NVR.

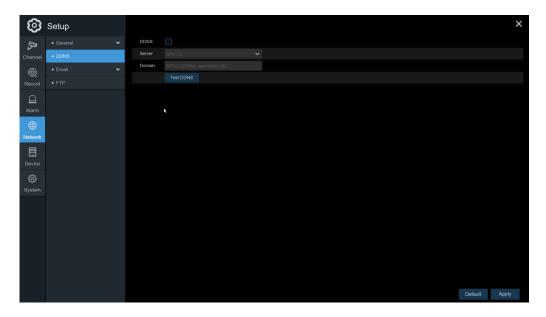

**DDNS**: Check to enable DDNS.

**Domain**: specoXXXXXX.specoddns.net. The last 6 characters "XXXXXX" are the last 6 characters of the NVR's Mac address.

After all parameters are entered, click **Test DDNS** to test the DDNS settings. If the test result is "Network is unreachable or DNS is incorrect", please check if the Internet is working correctly and that port forwarding or UPnP was configured properly.

# 5.4.3 Email

Configure email settings. If configured, the system will send an email when motion is triggered, HDD becomes full, HDD is in error state, or Video Loss occurs.

#### **USER MANUAL**

| ම            | Setup                                   |   |                    |         |               | ×     |
|--------------|-----------------------------------------|---|--------------------|---------|---------------|-------|
| L.           |                                         |   | Email              |         |               |       |
| P<br>Channel | DDNS                                    |   | Encryption         |         |               |       |
|              | • Email                                 | ~ |                    | 00025   |               |       |
| Record       | <ul> <li>Email Configuration</li> </ul> |   | SMTP Server        |         |               |       |
|              | - Email Schedule                        |   | User Name          |         |               |       |
| Alarm        |                                         |   | Password<br>Sender |         | Show Password |       |
|              |                                         |   | Receiver 1         |         |               |       |
| Network      |                                         |   | Receiver 2         |         |               |       |
|              |                                         |   | Receiver 3         |         |               |       |
| Device       |                                         |   | Interval           | 3 Min 🗸 |               |       |
| ŝ            |                                         |   |                    |         |               |       |
| System       |                                         |   |                    |         |               |       |
|              |                                         |   |                    |         |               |       |
|              |                                         |   |                    |         |               |       |
|              |                                         |   |                    |         |               |       |
|              |                                         |   |                    |         |               |       |
|              |                                         |   |                    |         |               |       |
|              |                                         |   |                    |         |               |       |
|              |                                         |   |                    |         |               |       |
|              |                                         |   |                    |         | Default       | Apply |

### 5.4.3.1 Email Configuration

| 0       | Setup |            |         | ×             |  |
|---------|-------|------------|---------|---------------|--|
| 5       |       |            |         |               |  |
| Channel |       |            |         |               |  |
| Ð       |       | SMTP Port  |         |               |  |
| Record  |       |            |         |               |  |
|         |       | User Name  |         |               |  |
|         |       |            |         |               |  |
| Alarm   |       | Sender     |         |               |  |
| ۲       |       |            |         |               |  |
| Network |       | Receiver 2 |         |               |  |
|         |       |            |         |               |  |
| Device  |       | Interval   | 3 Min 🗸 |               |  |
| (2)     |       |            |         |               |  |
| System  |       |            |         |               |  |
|         |       |            |         |               |  |
|         |       |            |         |               |  |
|         |       |            |         |               |  |
|         |       |            |         |               |  |
|         |       |            |         |               |  |
|         |       |            |         |               |  |
|         |       |            |         |               |  |
|         |       |            |         |               |  |
|         |       |            |         | Default Apply |  |

Email: Check to enable the function.

Encryption: Enable if the email server requires the SSL or TLS verification. If unsure, set to Auto.

SMTP Port: Enter the SMTP port of the email server that will be used to send the email.

**SMTP Server:** Enter the SMTP server address of the email service.

User Name: Enter the email address of the sender.

Password: Enter the password of the email address.

**Password**: Display name of the sender.

Receiver 1~3: Enter the email address(es) that will receive the notifications.

Interval: Configure the length of the time interval between the notification emails from the NVR.

To make sure all settings are correct, click **Test Email**. The system will send an automated email message to the email addresses that were specified.

#### 5.4.3.2 Email Schedule

The schedule must be set in order for email notifications to be sent properly.

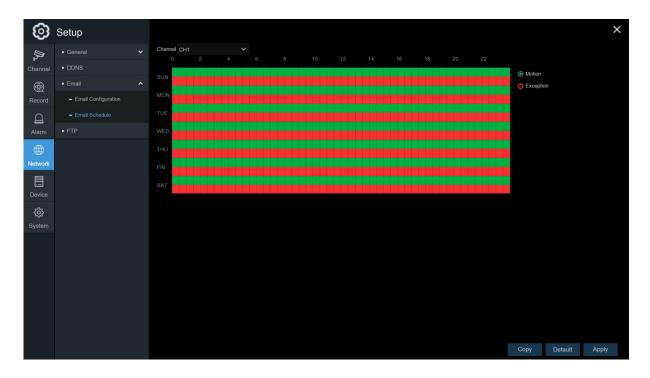

Color codes:

Green: Motion detection.

**Red**: Exception (HDD full, HDD error, or Video Loss).

### 5.4.4 FTP

Snapshots can be uploaded to an existing FTP server configured through this section.

| 6       | Setup       |               |          |               |         | ×     |
|---------|-------------|---------------|----------|---------------|---------|-------|
| II.     |             | FTP Enable    |          |               |         |       |
| Channel | DDNS        | Server IP     |          |               |         |       |
|         | • Email 🗸 🗸 |               |          |               |         |       |
| Record  | • FTP       | Port          | 00021    |               |         |       |
| D       |             | User Name     |          |               |         |       |
| Alarm   |             | Password      |          | Show Password |         |       |
|         |             | Directory Nam |          |               |         |       |
| Network |             |               | Test FTP |               |         |       |
|         |             |               |          |               |         |       |
| Device  |             |               |          |               |         |       |
| ŝ       |             |               |          |               |         |       |
| System  |             |               |          |               |         |       |
|         |             |               |          |               |         |       |
|         |             |               |          |               |         |       |
|         |             |               |          |               |         |       |
|         |             |               |          |               |         |       |
|         |             |               |          |               |         |       |
|         |             |               |          |               |         |       |
|         |             |               |          |               |         |       |
|         |             |               |          |               | Default | Apply |

FTP Enable: Click to enable the FTP function.

Server IP: Enter the FTP server IP address or domain name.

**Port**: Enter the FTP port for file upload.

Name/ Password: Enter the user name and password.

Directory Name: Enter the default directory name for the FTP file uploads.

Test FTP: Click to test the FTP settings.

## 5.5 Device

Disk and Cloud configuration.

# 5.5.1 Disk

#### 5.5.1.1 Disk

Check and configure the internal HDD(s). The HDD already comes formatted with the system. Format the HDD only when necessary for some reason.

| ଡ        | Setup       |                |                    |            |          |        |             |           | ×         |
|----------|-------------|----------------|--------------------|------------|----------|--------|-------------|-----------|-----------|
| L.       | • Disk      |                | Model              | Serial No. | Firmware | State  | Free/Total  | Free Time | Select    |
| Channel  | – Disk      |                | ST2000VX007-2AY102 | ZFM00R21   | CV11     | Normal | 1656G/1863G | 377Hour   | 0         |
|          | - S.M.A.R.T |                |                    |            |          |        |             |           |           |
| Record   |             |                |                    |            |          |        |             |           |           |
| D        |             |                |                    |            |          |        |             |           |           |
| Alarm    |             |                |                    |            |          |        |             |           |           |
| $\oplus$ |             |                |                    |            |          |        |             |           |           |
| Network  |             |                |                    |            |          |        |             |           |           |
|          |             |                |                    |            |          |        |             |           |           |
| Device   |             |                |                    |            |          |        |             |           |           |
|          |             |                |                    |            |          |        |             |           |           |
| System   |             |                |                    |            |          |        |             |           |           |
|          |             |                |                    |            |          |        |             |           |           |
|          |             |                |                    |            |          |        |             |           |           |
|          |             |                |                    |            |          |        |             |           |           |
|          |             |                |                    |            |          |        |             |           |           |
|          |             |                |                    |            |          |        |             |           |           |
|          |             | Overwrite Auto | ✓ Format HD        | D          |          |        |             |           |           |
|          |             |                |                    |            |          |        |             | Defau     | ilt Apply |

**Format HDD**: Select the HDD and click **Format HDD**. To start formatting, enter the user name and password and then click **OK**.

**Overwrite**: Use this option to overwrite the old recordings on the HDD when the HDD is full. For example, if the 7 days is chosen, then only the last 7 days recordings are kept on the HDD. To prevent overwriting any old recordings, select **OFF**. If this function is disabled, please check the HDD status regularly to make sure the HDD is not full. Recording will be stopped if HDD is full.

### 5.5.1.2 S.M.A.R.T

This function can be used to display technical information on the installed hard. Tests can be performed (there are three types available) to evaluate and detect potential drive errors.

| ଡ       | Setup                    |                                |                         |        |                    |       |       |           |                    | × |
|---------|--------------------------|--------------------------------|-------------------------|--------|--------------------|-------|-------|-----------|--------------------|---|
|         | <ul> <li>Disk</li> </ul> | HDD ID:                        | Disk 1                  |        | Self-check Type: s | Short |       |           |                    |   |
| Channel |                          | Self-check State:<br>TEMP(°C): | Not detected<br>37      |        | Utility Time(d): 0 |       |       |           |                    |   |
|         |                          | Whole Evaluation               | PASSED                  |        | Check              |       |       |           |                    |   |
| Record  |                          | S.M.A.R.T. Inf                 | o:                      |        |                    |       |       |           |                    |   |
| $\sim$  |                          |                                | Attribute Name          | Status | Flags              | Value | Worst | Threshold | Raw Value          |   |
|         |                          | 0x1                            | Raw Read Error Rate     | ОК     |                    | 83    | 64    |           | 191528474          |   |
| Alarm   |                          |                                | Spin Up Time            |        |                    |       |       |           |                    |   |
|         |                          | 0x4                            | Start Stop Count        | OK     |                    | 99    | 99    |           | 1787               |   |
| Network |                          | 0x5                            | Reallocated Sector Ct   |        |                    |       |       |           |                    |   |
|         |                          | 0x7                            | Seek Error Rate         | OK     |                    |       | 60    |           | 22286983           |   |
|         |                          | 0x9                            | Power On Hours          |        |                    |       |       |           | 755 (51 255 0)     |   |
| Device  |                          | 0xa                            | Spin Retry Count        | ОК     |                    | 100   | 100   |           |                    |   |
| ŝ       |                          | 0xc                            | Power Cycle Count       |        |                    |       |       |           |                    |   |
| System  |                          | 0xb7                           | Runtime Bad Block       | ОК     |                    |       |       |           |                    |   |
|         |                          | 0xb8                           | End-to-End Error        |        |                    |       |       |           |                    |   |
|         |                          | 0xbb                           | Reported Uncorrect      | OK     |                    | 100   | 100   |           |                    |   |
|         |                          | 0xbc                           | Command Timeout         |        |                    |       |       |           | 8590065667         |   |
|         |                          | 0xbd                           | High Fly Writes         | OK     |                    | 100   | 100   |           |                    |   |
|         |                          | 0xbe                           | Airflow Temperature Cel |        |                    |       |       |           | 37 (Min/Max 37/37) |   |
|         |                          | 0xbf                           | G-Sense Error Rate      | ОК     | 32                 | 100   | 100   |           | 22                 |   |
|         |                          | 0xc0                           | Power-Off Retract Count |        |                    |       |       |           | 494                |   |
|         |                          | 0xc1                           | Load Cycle Count        | ок     | 32                 | 100   | 100   |           | 1805               |   |
|         |                          | 0xc2                           | Temperature Celsius     |        |                    |       |       |           | 37 (0 25 0 0 0)    |   |
|         |                          | 0xc3                           | Hardware ECC Recovered  | ОК     | 1a                 | 83    | 64    | 0         | 191528474          |   |

Whole Evaluation not passed, continue to use the disk: If for some reason the hard drive has detected a fault (such as one or more bad sectors), you can instruct the NVR to continue saving to the drive.

**Self-check Type:** There are three types available:

Short: This test verifies major components of the hard drive such as read/write heads, electronics and internal memory.

**Long:** This is a longer test that verifies the above as well as performing a surface scan to reveal problematic areas (if any) and forces bad sector relocation.

**Conveyance:** This is a very quick test that verifies that the mechanical parts of the hard drive are working.

*Note*: When performing a test, the NVR will continue to work as normal. If an HDD S.M.A.R.T error is found, the HDD can continue to be used, but there will be a risk to lose recording data. At this point, the HDD may have to be replaced. Contact support when this occurs.

# 5.5.2 Cloud

Dropbox can be used to upload snapshots for motion alarms. Note that email must be configured and the HDD must have free space in order for Dropbox to work properly.

Cloud Storage: Check to enable the Dropbox function.

Alarm Detection: Check to enable Dropbox uploads for the specified channel.

Driver Name: Custom name for the channel for indication on the uploaded file name.

Activate Cloud: Click to send an authentication email to the receiver email address that was specified in the email configuration section.

*Note*: When the Activate Cloud button is pressed, an email will be sent to the receiver email address with a link to authenticate the NVR with Dropbox. Make sure that the PC that's accessing the link is on the same local network as the NVR. Click on the link to bring up this screen:

| Dropbox needs to be activated for this device. Please make sure the PC is on the same network as the device and enter the local IP address of the device below. The IP address can be found in the Network section of the device settings. |                         |                 |  |
|----------------------------------------------------------------------------------------------------|-------------------------|-----------------|--|
|                                                                                                    | IP Address<br>Http Port | 80<br>Authorize |  |

Make sure to click on the link within 3 minutes of receiving the email. Enter the local IP address of the NVR in the IP Address field (e.g. <u>http://192.168.0.XXX</u>) and specify the correct HTTP port. Click Authorize.

Enter the user name and password of the NVR. The browser will redirect to Dropbox. Log in to Dropbox as necessary. Go to account settings and then the Connected apps tab. If Dropbox was activated properly, under the Linked apps section, there will show an app called "DVRCloudStorage".

# 5.6 System

General system configuration

# 5.6.1 General

| - General Language   - Date and Time   - Output Configuration   - Output Configuration   - Multi-User   - Maintenance   - Camera Maintenance   - Information                                                                                                    |                 | Setup                                    |   |              |         |  |  |
|----------------------------------------------------------------------------------------------------|-----------------|------------------------------------------|---|--------------|---------|--|--|
| - General Language   - Date and Time   - Output Configuration   - Multi-User   - Maintenance   - Camera Maintenance   - Information                                                                                                    | Ľ.              | General                                  | ~ | Device Name  | N4104   |  |  |
| A - Date and Time<br>- Output Configuration<br>- Output Configuration<br>- Muti-User<br>- Maintenance<br>- Camera Maintenance<br>- Camera Maintenance<br>- Information<br>- Camera Maintenance<br>- Camera Maintenance<br>- Camera Maintenanc | annel           | - General                                |   | Language     | ENGLISH |  |  |
| - Output Configuration   - Multi-User   · Maintenance   · Camera Maintenance   · Information                                                                                                    | <u>જ</u>        | <ul> <li>Date and Time</li> </ul>        |   | Video Format | PAL     |  |  |
| Multi-User   Multi-User   Multi-User   Multi-User     Camera Maintenance   Information     Information                                                                                                    | ecord           | <ul> <li>Output Configuration</li> </ul> |   |              | 1Min    |  |  |
| Maintenance  Camera Maintenance Camera Maintenance                                                                                                    |                 | <ul> <li>Multi-User</li> </ul>           |   | Show wizard  |         |  |  |
| Information     Information                                                                                                    | <b>⊒</b><br>arm | <ul> <li>Maintenance</li> </ul>          |   |              |         |  |  |
| Information                                                                                                    | ⊕               |                                          |   |              |         |  |  |
|                                                                                                    | twork           |                                          |   |              |         |  |  |
|                                                                                                    | evice           |                                          |   |              |         |  |  |

Device Name: Enter the desired name for the NVR. The name can include both letters and numbers.

Language: Select a language for the system menus to be displayed in. Multiple languages are available.

Video Format: Select the correct video standard for the region. NTSC is the standard for North America.

**Menu Timeouts**: Click the drop-down menu to select the time NVR will exit the Main Menu when idle. This can be disabled by selecting "OFF" (password protection will be temporarily disabled).

**Show Wizard**: Click the checkbox if to display the Startup Wizard each time the unit is turned on or rebooted.

### 5.6.1.1 Date and Time

| 0        | Setup                                    |                |              |         |   |      |          |         | × |
|----------|------------------------------------------|----------------|--------------|---------|---|------|----------|---------|---|
| A.       |                                          | Date and Time  |              |         |   |      |          |         |   |
| Channel  | - General                                | Date           | 07/17/2018   | Ċ       | ä |      |          |         |   |
|          | - Date and Time ı                        | Time           | 16:56:58     |         |   |      |          |         |   |
| Record   | <ul> <li>Output Configuration</li> </ul> | Date Format    | MM/DD/YY     | ```     |   |      |          |         |   |
|          | <ul> <li>Multi-User</li> </ul>           | Time Format    | 24Hour       | ```     |   |      |          |         |   |
|          | Maintenance                              | Time Zone      | GMT+08:00    | ```     |   |      |          |         |   |
|          |                                          |                |              |         |   |      |          |         |   |
| $\oplus$ | <ul> <li>Camera Maintenance</li> </ul>   | NTP Settings   |              |         |   |      |          |         |   |
| Network  |                                          | Enable NTP     |              |         |   |      |          |         |   |
|          |                                          | Server Address | pool.ntp.org | ```     |   |      |          |         |   |
|          |                                          |                | Update Now   |         |   |      |          |         |   |
| ŝ        |                                          | DST Settings   |              |         |   |      |          |         |   |
| System   |                                          |                |              |         |   |      |          |         |   |
|          |                                          |                |              |         |   |      |          |         |   |
|          |                                          | Time Offset    | 1Hour        |         |   |      |          |         |   |
|          |                                          | DST Mode       | Week         |         |   |      |          |         |   |
|          |                                          | Start Time     | Mar.         | The 2nd |   | Sun. | 02:00:00 |         |   |
|          |                                          | End Time       | Nov.         | The 1st |   | Sun. | 02:00:00 |         |   |
|          |                                          |                |              |         |   |      |          |         |   |
|          |                                          |                |              |         |   |      |          |         |   |
|          |                                          |                |              |         |   |      |          |         |   |
|          |                                          |                |              |         |   |      |          | Default |   |

#### Date & Time

Date: Click the calendar icon to change the date.

**Time:** Click the box to change the time.

Date Format: Select the preferred date format.

Time Format: Select the preferred time format.

**Time Zone**: Select the applicable time zone.

### 5.6.1.2 NTP Settings

The NTP (Network Time Protocol) function allows the NVR to automatically sync its clock with a time server over the Internet. This gives it the ability to constantly have an accurate time setting (the NVR will periodically sync automatically).

| 0      | Setup |              |            |  |   |  |  |  |  |         |     | × |
|--------|-------|--------------|------------|--|---|--|--|--|--|---------|-----|---|
|        |       |              |            |  |   |  |  |  |  |         |     |   |
|        |       |              |            |  | 1 |  |  |  |  |         |     |   |
|        |       |              |            |  |   |  |  |  |  |         |     |   |
| Record |       |              |            |  |   |  |  |  |  |         |     |   |
|        |       |              |            |  |   |  |  |  |  |         |     |   |
|        |       |              |            |  |   |  |  |  |  |         |     |   |
|        |       |              |            |  |   |  |  |  |  |         |     |   |
|        |       | NTP Settings |            |  |   |  |  |  |  |         |     |   |
|        |       | Enable NTP   |            |  |   |  |  |  |  |         |     |   |
|        |       |              |            |  |   |  |  |  |  |         |     |   |
|        |       |              | Update Now |  |   |  |  |  |  |         |     |   |
| ٢      |       | DST Bettings |            |  |   |  |  |  |  |         |     |   |
| System |       | Ensile DST   |            |  |   |  |  |  |  |         |     |   |
|        |       |              |            |  |   |  |  |  |  |         |     |   |
|        |       |              |            |  |   |  |  |  |  |         |     |   |
|        |       |              |            |  |   |  |  |  |  |         |     |   |
|        |       |              |            |  |   |  |  |  |  |         |     |   |
|        |       |              |            |  |   |  |  |  |  |         |     |   |
|        |       |              |            |  |   |  |  |  |  |         |     |   |
|        |       |              |            |  |   |  |  |  |  |         |     |   |
|        |       |              |            |  |   |  |  |  |  | Default | Αφρ |   |

Check to enable the **NTP**, and select a **Server Address**, click Update Now to manually sync the date & time.

Click **Apply** to save the settings.

#### 5.6.1.3 DST Settings

DST (Daylight Saving Time) configuration.

| Setup       |             |                                                                                                    |                                                                                                    |   |                                                                                                    |                                                                                                    |                                                                                                    |                                                                                                    |         | 2                                                                                                    | ×                                                                                                    |
|-------------|-------------|----------------------------------------------------------------------------------------------------|----------------------------------------------------------------------------------------------------|---|----------------------------------------------------------------------------------------------------|----------------------------------------------------------------------------------------------------|----------------------------------------------------------------------------------------------------|----------------------------------------------------------------------------------------------------|---------|----------------------------------------------------------------------------------------------------|----------------------------------------------------------------------------------------------------|
|             |             |                                                                                                    |                                                                                                    |   |                                                                                                    |                                                                                                    |                                                                                                    |                                                                                                    |         |                                                                                                    |                                                                                                    |
|             | Date        |                                                                                                    |                                                                                                    | Ē |                                                                                                    |                                                                                                    |                                                                                                    |                                                                                                    |         |                                                                                                    |                                                                                                    |
|             |             |                                                                                                    |                                                                                                    |   |                                                                                                    |                                                                                                    |                                                                                                    |                                                                                                    |         |                                                                                                    |                                                                                                    |
|             | Date Format | MMDDIYY                                                                                                    |                                                                                                    |   |                                                                                                    |                                                                                                    |                                                                                                    |                                                                                                    |         |                                                                                                    |                                                                                                    |
| Multi-Liner |             |                                                                                                    |                                                                                                    |   |                                                                                                    |                                                                                                    |                                                                                                    |                                                                                                    |         |                                                                                                    |                                                                                                    |
|             |             |                                                                                                    |                                                                                                    |   |                                                                                                    |                                                                                                    |                                                                                                    |                                                                                                    |         |                                                                                                    |                                                                                                    |
|             |             |                                                                                                    |                                                                                                    |   |                                                                                                    |                                                                                                    |                                                                                                    |                                                                                                    |         |                                                                                                    |                                                                                                    |
|             |             |                                                                                                    |                                                                                                    |   |                                                                                                    |                                                                                                    |                                                                                                    |                                                                                                    |         |                                                                                                    |                                                                                                    |
|             | Enable NTP  |                                                                                                    |                                                                                                    |   |                                                                                                    |                                                                                                    |                                                                                                    |                                                                                                    |         |                                                                                                    |                                                                                                    |
|             |             | pool.ntp.org                                                                                                    |                                                                                                    |   |                                                                                                    |                                                                                                    |                                                                                                    |                                                                                                    |         |                                                                                                    |                                                                                                    |
|             |             | Update Now                                                                                                    |                                                                                                    |   |                                                                                                    |                                                                                                    |                                                                                                    |                                                                                                    |         |                                                                                                    |                                                                                                    |
|             |             |                                                                                                    |                                                                                                    |   |                                                                                                    |                                                                                                    |                                                                                                    |                                                                                                    |         |                                                                                                    |                                                                                                    |
|             |             |                                                                                                    |                                                                                                    |   |                                                                                                    |                                                                                                    |                                                                                                    |                                                                                                    |         |                                                                                                    |                                                                                                    |
|             |             |                                                                                                    |                                                                                                    |   |                                                                                                    |                                                                                                    |                                                                                                    |                                                                                                    |         |                                                                                                    |                                                                                                    |
|             |             |                                                                                                    |                                                                                                    |   |                                                                                                    |                                                                                                    |                                                                                                    |                                                                                                    |         |                                                                                                    |                                                                                                    |
|             |             |                                                                                                    |                                                                                                    |   |                                                                                                    |                                                                                                    |                                                                                                    |                                                                                                    |         |                                                                                                    |                                                                                                    |
|             |             |                                                                                                    |                                                                                                    |   |                                                                                                    |                                                                                                    |                                                                                                    |                                                                                                    |         |                                                                                                    |                                                                                                    |
|             | End Time    | Nov.                                                                                                    | The 1st                                                                                                    |   |                                                                                                    | 02:00:00                                                                                                    |                                                                                                    |                                                                                                    |         |                                                                                                    |                                                                                                    |
|             |             |                                                                                                    |                                                                                                    |   |                                                                                                    |                                                                                                    |                                                                                                    |                                                                                                    |         |                                                                                                    |                                                                                                    |
|             |             |                                                                                                    |                                                                                                    |   |                                                                                                    |                                                                                                    |                                                                                                    |                                                                                                    |         |                                                                                                    |                                                                                                    |
|             |             |                                                                                                    |                                                                                                    |   |                                                                                                    |                                                                                                    |                                                                                                    |                                                                                                    |         |                                                                                                    |                                                                                                    |
|             |             |                                                                                                    |                                                                                                    |   |                                                                                                    |                                                                                                    |                                                                                                    |                                                                                                    | Default | Apply                                                                                                    |                                                                                                    |
|             |             | Conserval     Conserval     Conserval     Conserval     Conservat     Conservat     Conservation     Conservation     Conservation     Information     Conservation     Conservation     Con | <ul> <li>Ourseal</li> <li>Outer and Tree</li> <li>Outer on Trae</li> <li>Outer Configuration</li> <li>Auda Configuration</li> <li>Auda Configuration</li> <li>Channess Mationnance</li> <li>Channess Mationnance</li> <li>Channess Mationnance</li> <li>Channess Mationnance</li> <li>Server Address</li> <li>poor y Configuration</li> <li>DET Sentings</li> <li>DET Sentings</li> <li>DET Sentings</li> <li>DET Sentings</li> <li>DET Sentings</li> <li>DET Sentings</li> <li>DET Sentings</li> <li>DET Sentings</li> <li>DET Sentings</li> <li>DET Sentings</li> <li>DET Statings</li> <li>DET Statings</li> <li>DET Statings</li> <li>DET Statings</li> <li>DET Statings</li> <li>DET Statings</li> <li>DET Statings</li> <li>DET Statings</li> <li>DET Statings</li> <li>DET Statings</li> <li>Stating Configuration</li> <li>Stating Configuration</li> <li>St</li></ul> |   | Conversion     Conversion     C | Conversion     Conversion     C | Outrant Three         Outrie         Outrie <tdo< th=""><th>• Concerd       Concerd Time         • Concerd Time       Concerd Time         • Out on Time       Concerd Time Concerd Time Conc</th><th></th><th>Convert     Convert     C</th><th>• General       Date and Time         • Orand       Date and Time         • Orand       Date and Time         • Orand       Date and Time         • Orand       Date and Time         • Orand       Date and Time         • Orand       Date and Time         • Orand       Date and Time         • Orand       Date and Time         • Orand       Date and Time         • Orand Configmation       Time Ionality 24 Max         • Conserve Matternance       •         • Information       •         • Date Strateging       •         • Date Strateging       •</th></tdo<> | • Concerd       Concerd Time         • Concerd Time       Concerd Time         • Out on Time       Concerd Time Concerd Time Conc |         | Convert     Convert     C | • General       Date and Time         • Orand       Date and Time         • Orand       Date and Time         • Orand       Date and Time         • Orand       Date and Time         • Orand       Date and Time         • Orand       Date and Time         • Orand       Date and Time         • Orand       Date and Time         • Orand       Date and Time         • Orand Configmation       Time Ionality 24 Max         • Conserve Matternance       •         • Information       •         • Date Strateging       •         • Date Strateging       • |

**Enable DST**: If Daylight Saving Time applies to the time zone or region, check this option.

**Time Offset**: Select the amount of time that Daylight Saving has increased by in the time zone. This is typically 1 hour.

Enable DST: Select when Daylight Saving starts and ends:

Week: Select the month, a particular day and time when Daylight Saving starts and ends.

**Date:** Select the start date (click the calendar icon), end date and time when Daylight Saving starts and ends.

Start Time / End Time: Set the start time and end time for Daylight Saving.

*Note*: For the US, DST starts at 2am local time on the second Sunday in March and ends at 2am on the first Sunday in November.

### 5.6.2 Output Configuration

Configure video output parameters.

| 0       | Setup                             |                                         |               |   |   |               | × |
|---------|-----------------------------------|-----------------------------------------|---------------|---|---|---------------|---|
| L.      |                                   | Video Output                            | LIVE-OUT      |   |   |               |   |
| Channel | - General                         | Seq Mode                                | Layout1       |   |   |               |   |
|         | <ul> <li>Date and Time</li> </ul> |                                         |               |   |   |               |   |
| Record  |                                   |                                         | 4K(3840x2160) |   |   |               |   |
| ۵       | <ul> <li>Multi-User</li> </ul>    | Scale And Offset<br>Cursor Hidden Delay | Setup<br>5s   |   |   |               |   |
| Alarm   | <ul> <li>Maintenance</li> </ul>   | Cursor Acceleration                     | 55            | • | Ť |               |   |
|         |                                   | Transparency                            | •             |   |   |               |   |
| Network |                                   |                                         |               |   |   |               |   |
| Device  |                                   |                                         |               |   |   |               |   |
|         |                                   |                                         |               |   |   | Default Apply |   |

**SEQ Dwell Time:** Enter in seconds the maximum length of time to display a video channel in sequence mode before displaying the next video channel (300 seconds is the maximum).

VGA/HDMI Resolution: Select a display resolution that is suitable for the monitor or TV. 1920 x 1080 will suit most displays. If the monitor supports 4K resolution, select either 2K (2560 x 1440) or 4K (3840 x 2160) to take advantage of the higher resolution.

Scale and Offset: The NVR supports adjusting the size & position of the display screen to match the monitor or TV. Click Setup to adjust.

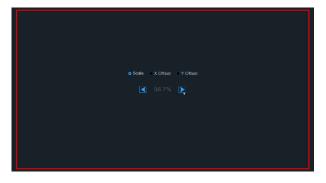

**Scale:**To adjust the size of the displayed screen by scale.

X Offset: To move the displayed screen to left or right.

Y Offset: To move the displayed screen to up or down.

Click once or long press the left button of the mouse on the arrow to adjust the size and position. The scroll wheel of the mouse can also be used. Click the right button of the mouse to exit and then click **Apply** to save the modifications.

**Cursor Hidden Delay**: Click the drop-down menu to select the time the NVR will hide the mouse cursor when idle. This can be disabled by selecting "OFF".

Cursor Acceleration: To adjust the speed of the mouse cursor.

**Transparency**: Click and hold the slider left or right to change how transparent the Menu Bar and Main Menu will appear on-screen. Adjust accordingly.

# 5.6.3 Multi-user

Configure the user name, password and user permission.

| 0       | Setup              |   |                  |       |       |         |         |   |         | ×     |
|---------|--------------------|---|------------------|-------|-------|---------|---------|---|---------|-------|
| \$      |                    |   |                  |       |       |         |         |   |         |       |
| Channel | Multi-User         |   |                  | admin | ADMIN | Enable  | Enable  |   |         |       |
|         | Maintenance        | ~ |                  |       |       |         |         |   |         |       |
| Record  | Camely Maintenance |   |                  | user2 | USER2 | Disable | Disable |   |         |       |
|         |                    |   |                  |       |       |         |         |   |         |       |
| Alarm   |                    |   |                  | user4 | USER4 | Disable | Disable | ۲ |         |       |
|         |                    |   |                  |       |       |         |         |   |         |       |
| Network |                    |   |                  |       |       | Disable | Disabio |   |         |       |
|         |                    |   |                  |       |       |         |         |   |         |       |
|         |                    |   | Dofault User adm |       |       |         |         |   |         |       |
| Device  |                    |   |                  |       |       |         |         |   |         |       |
| ٢       |                    |   |                  |       |       |         |         |   |         |       |
| System  |                    |   |                  |       |       |         |         |   |         |       |
|         |                    |   |                  |       |       |         |         |   |         |       |
|         |                    |   |                  |       |       |         |         |   |         |       |
|         |                    |   |                  |       |       |         |         |   |         |       |
|         |                    |   |                  |       |       |         |         |   |         |       |
|         |                    |   |                  |       |       |         |         |   |         |       |
|         |                    |   |                  |       |       |         |         |   |         |       |
|         |                    |   |                  |       |       |         |         |   |         |       |
|         |                    |   |                  |       |       |         |         |   | Default | Apply |

The system supports the following account types:

- **ADMIN System Administrator**: The administrator has full control of the system, and can change both administrator and user passwords and enable/disable password protection.
- USER Normal User: Users only have access to live viewing, search, playback, and other functions. Specific permissions can be granted to individual users.

#### 5.6.3.1 Changing Password

To change the password for the administrator or user accounts, click the User Edit icon F. The password must have 8 characters and can contain a mixture of numbers and letters. Enter the new password again to confirm, and then click **Save** to save the new password. The old password will need to entered to authenticate.

|                 | User Edit |               | × |          |               | Authentica | ition         | × |
|-----------------|-----------|---------------|---|----------|---------------|------------|---------------|---|
| Level           | USER1     |               |   |          |               |            |               |   |
|                 |           |               |   |          |               |            |               |   |
| User Enable     | Enable    |               |   |          |               |            |               |   |
| User Name       | user1     |               |   | User     |               |            |               |   |
| Password Enable | Enable    |               |   | Password |               |            | Show Password |   |
| Password        | •••••     | Show Password |   |          | └─── <b>∖</b> |            |               |   |
| Confirm         | •••••     | Show Password |   |          |               |            |               |   |
|                 |           |               |   |          |               |            |               |   |
|                 |           | Save Cancel   |   |          |               |            | Authenticate  |   |

Password Enable: It's strongly recommended to enable the password to protect the unit and privacy.

#### 5.6.3.2 Add New Users

| <u>ڑ</u>    | Setup       |   |                  |       |       |         |           |   |   |            |  |
|-------------|-------------|---|------------------|-------|-------|---------|-----------|---|---|------------|--|
| <b>\$</b>   | General     |   |                  |       |       |         |           |   |   |            |  |
| annel       | Multi-User  |   |                  | admin | ADMIN | Enable  | Enable    |   |   |            |  |
| <b>æ</b>    | Maintenance | ~ |                  |       |       | Disable | Disable   |   |   |            |  |
| छ्र<br>cord |             |   |                  |       |       | Disable | Disable . |   | ۲ |            |  |
|             |             |   |                  |       |       |         | Disable   |   |   |            |  |
| 2           |             |   |                  |       | USER4 | Disable | Disable   |   | ۲ |            |  |
|             |             |   |                  |       |       |         | Disable   | P | ۲ |            |  |
| ₽           |             |   |                  |       |       | Disable | Disable   |   | ۲ |            |  |
|             |             |   |                  |       |       |         |           |   |   |            |  |
| 3           |             |   |                  |       |       |         |           |   |   |            |  |
|             |             |   | Default User adm |       |       |         |           |   |   |            |  |
| ž           |             |   |                  |       |       |         |           |   |   |            |  |
| tem         |             |   |                  |       |       |         |           |   |   |            |  |
|             |             |   |                  |       |       |         |           |   |   |            |  |
|             |             |   |                  |       |       |         |           |   |   |            |  |
|             |             |   |                  |       |       |         |           |   |   |            |  |
|             |             |   |                  |       |       |         |           |   |   |            |  |
|             |             |   |                  |       |       |         |           |   |   |            |  |
|             |             |   |                  |       |       |         |           |   |   |            |  |
|             |             |   |                  |       |       |         |           |   |   |            |  |
|             |             |   |                  |       |       |         |           |   |   |            |  |
|             |             |   |                  |       |       |         |           |   |   | Default Ap |  |

1. Select one of the user accounts that is currently disabled and then click the User Edit icon  $\mathbf{F}$ .

|                 | Use    | er Edit |          | ×      |
|-----------------|--------|---------|----------|--------|
| Level           | USER1  |         |          |        |
|                 |        |         |          |        |
| User Enable     | Enable |         |          |        |
| User Name       | user1  |         |          |        |
| Password Enable | Enable | ~       |          |        |
| Password        | •••••  |         | Show Pas | ssword |
| Confirm         | •••••  |         | Show Pas | ssword |
|                 |        |         |          |        |
|                 |        |         |          |        |
|                 |        | Default | Save     | Cancel |

- 2. Select Enable from the drop-down next to User Enable.
- 3. Click the field next to User Name to change the user name for the account.
- 4. Select **Enable** from the drop-down next to **Password Enable**.
- 5. Click the field next to **Password** to enter the desired password.
- 6. Click the field next to **Confirm** to reenter the password.
- 7. Click Save. The Admin password will need to be entered to authenticate.

#### 5.6.3.3 Setting User Permissions

The administrator account is the only account that has full control of all system functions. Specific functions can be enabled or disabled for every user account.

| 0          | Setup       |   |                  |       |       |         |         |   |   |         | ×     |
|------------|-------------|---|------------------|-------|-------|---------|---------|---|---|---------|-------|
| <b>P</b>   |             |   |                  |       |       |         |         |   |   |         |       |
| Channel    | Multi-User  |   |                  | admin | ADMIN | Enable  | Enable  |   |   |         |       |
| •          | Maintenance | ~ |                  |       |       | Disable | Disable |   | 0 |         |       |
| Record     |             |   |                  | user2 | USER2 | Disable | Disable |   | ۲ |         |       |
|            |             |   |                  |       |       |         |         | P | ۲ |         |       |
| ۵          |             |   |                  | user4 | USER4 | Disable | Disable |   | ۲ |         |       |
|            |             |   |                  |       |       |         |         |   | ۲ |         |       |
| Hetwork    |             |   |                  |       |       | Disable | Disable |   | ۲ |         |       |
| Device     |             |   | Default User adm |       |       |         |         |   |   |         |       |
| <b>(</b> ) |             |   |                  |       |       |         |         |   |   |         |       |
| System     |             |   |                  |       |       |         |         |   |   |         |       |
|            |             |   |                  |       |       |         |         |   |   |         |       |
|            |             |   |                  |       |       |         |         |   |   |         |       |
|            |             |   |                  |       |       |         |         |   |   |         |       |
|            |             |   |                  |       |       |         |         |   |   |         |       |
|            |             |   |                  |       |       |         |         |   |   |         |       |
|            |             |   |                  |       |       |         |         |   |   | Default | Apply |

1. Click the edit icon inder the Permission tab.

|       | Setup       |           |                 |   | ×            |
|-------|-------------|-----------|-----------------|---|--------------|
|       |             |           | Jser Permission | × |              |
|       | + Mati-Oakr | User Name |                 |   |              |
|       | Maintenance |           |                 |   |              |
|       |             | Backup    |                 |   |              |
|       |             |           |                 |   |              |
|       |             |           |                 |   |              |
| •     |             |           |                 |   |              |
|       |             |           |                 |   |              |
|       |             |           |                 |   |              |
| Ø     |             | Fleybeck  |                 |   |              |
| yalem |             |           |                 |   |              |
|       |             |           |                 |   |              |
|       |             |           |                 |   |              |
|       |             |           |                 |   |              |
|       |             |           |                 |   |              |
|       |             |           |                 |   |              |
|       |             |           |                 |   |              |
|       |             |           |                 |   | Detaut Acoly |

- 2. Check the boxes next to any system menus or capabilities for the user to access. Click All to check all boxes. Click Clear to check none of the boxes.
- 3. Click **Save** to save your modifications.

# 5.6.4 Maintenance

In this section, the available parameters are: system log, factory default, firmware upgrade, export & import system parameters, and system auto reboot.

| 0        | Setup                                    |   |                              |         |               |       |        |          | ×      |
|----------|------------------------------------------|---|------------------------------|---------|---------------|-------|--------|----------|--------|
| L.       |                                          |   | Start Date 07/               |         | Start Time 00 |       |        |          |        |
| Channel  | <ul> <li>Multi-User</li> </ul>           |   | End Date 07/<br>Log Type All | 17/2018 | End Time 23   | 59:59 | Search |          |        |
|          | <ul> <li>Maintenance</li> </ul>          | ^ | Channel                      | Туре    |               |       | RECORD | Playback |        |
| Record   |                                          |   |                              |         |               |       |        |          |        |
|          | - Load Default                           |   |                              |         |               |       |        |          |        |
| Alarm    | - Upgrade                                |   |                              |         |               |       |        |          |        |
| $\oplus$ | <ul> <li>Parameter Management</li> </ul> |   |                              |         |               |       |        |          |        |
| Network  | - Auto Reboot                            |   |                              |         |               |       |        |          |        |
|          |                                          |   |                              |         |               |       |        |          |        |
| Device   |                                          |   |                              |         |               |       |        |          |        |
| ŝ        |                                          |   |                              |         |               |       |        |          |        |
| System   |                                          |   |                              |         |               |       |        |          |        |
|          |                                          |   |                              |         |               |       |        |          |        |
|          |                                          |   |                              |         |               |       |        |          |        |
|          |                                          |   |                              |         |               |       |        |          |        |
|          |                                          |   |                              |         |               |       |        |          |        |
|          |                                          |   |                              |         |               |       |        |          |        |
|          |                                          |   |                              |         |               |       |        |          |        |
|          |                                          |   |                              |         |               |       |        |          |        |
|          |                                          |   |                              |         |               |       |        |          | Backup |

## 5.6.4.1 Log

The system log shows important system events, such as motion alarms and system warnings. Easily create a backup file of the system log for a set time period to a USB flash drive.

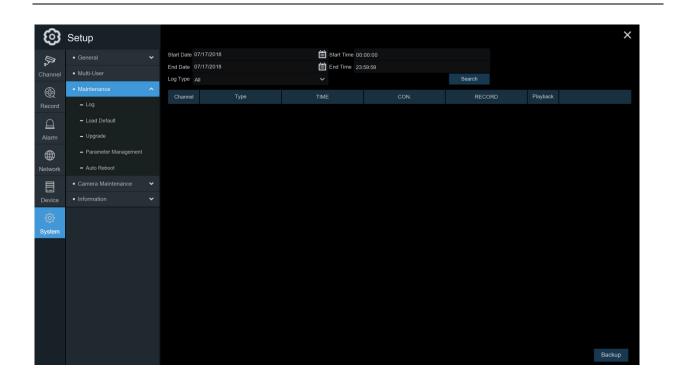

#### Log Searching and Backing Up:

- 1. Click the field next to Start Date & Start Time to choose the starting date & time.
- 2. Click the field next to End Date & End Time to choose the end date & time.
- Select the type of events to search for from the drop down next to Log Type, or select All to see the entire system log for the selected time period.
- 4. Click Search.
- 5. Browse system log events from the search period:
- Video events can be played back instantly by clicking in the Playback column. Right-click to return to the search results.
- Use the K < / > > buttons in the bottom-right corner of the menu to move between pages of system log events.

- 6. Click **Backup** to create a backup of the system log for the search period. Please make sure the flash drive has been connected to the NVR's USB port.
- 7. When the backup drive menu appears, navigate to the folder for the backup file to be saved in, and then click **OK** to begin.

#### 5.6.4.2 Load Default

Reset the NVR settings to its factory default state. Restoring default settings will not delete recordings and snapshots saved to the hard drive.

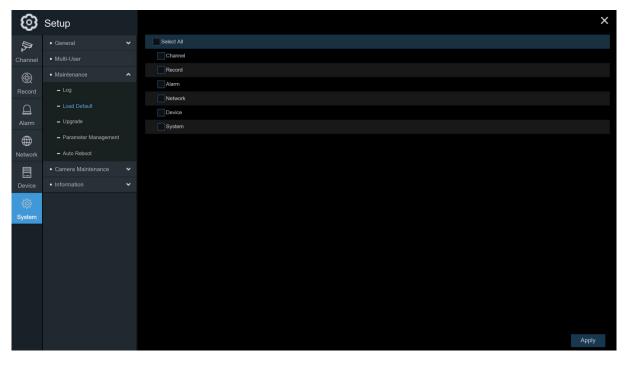

Check the items to restore, or check **Select All** to choose all items. Click **Apply** to load default settings of the chosen items.

### 5.6.4.3 Upgrade

| 0        | Setup                                    |   |                                         |                             |                                 |           |         | × |
|----------|------------------------------------------|---|-----------------------------------------|-----------------------------|---------------------------------|-----------|---------|---|
| Ţ.       |                                          | * |                                         | Update                      |                                 | ×         | Upgrade |   |
| Channel  | <ul> <li>Multi-User</li> </ul>           |   | Driver List: C                          |                             | ≣ ~                             | *<br>* 14 | ī       |   |
|          | <ul> <li>Maintenance</li> </ul>          | ^ | USB1-1                                  | Name                        | <ul> <li>Last Modify</li> </ul> |           |         |   |
| Record   |                                          |   |                                         |                             |                                 |           |         |   |
| D        | - Load Default                           |   |                                         |                             |                                 |           |         |   |
| Alarm    |                                          |   |                                         |                             |                                 |           |         |   |
| $\oplus$ | <ul> <li>Parameter Management</li> </ul> |   |                                         |                             |                                 |           |         |   |
| Network  | - Auto Reboot                            |   |                                         |                             |                                 |           |         |   |
|          |                                          | ~ |                                         |                             |                                 |           |         |   |
| Device   |                                          | * |                                         |                             |                                 |           |         |   |
|          |                                          |   |                                         |                             |                                 |           |         |   |
| System   |                                          |   |                                         |                             |                                 |           |         |   |
|          |                                          |   |                                         |                             |                                 |           |         |   |
|          |                                          |   |                                         |                             |                                 |           |         |   |
|          |                                          |   |                                         |                             |                                 |           |         |   |
|          |                                          |   |                                         |                             |                                 |           |         |   |
|          |                                          |   | Disk not formatted !<br>Not available ! | Location:<br>Selected File: |                                 |           |         |   |
|          |                                          |   |                                         | Refresh finished !          |                                 |           |         |   |
|          |                                          |   |                                         |                             |                                 |           |         |   |
|          |                                          |   |                                         |                             |                                 |           |         |   |

- 1. Copy the firmware file (.sw file) to the USB flash drive and insert the flash drive into the NVR's USB port.
- 2. Click the Select File button to choose the firmware file in the USB flash drive, and then Click OK.
- 3. Click the **Upgrade** button to start the system upgrade. The system upgrade will last around 5-10 minutes. Do NOT power off the NVR or remove the USB from the NVR during this process.

#### 5.6.4.4 Parameter Management

Export the main menu settings to a USB flash drive or import settings from a flash drive to the NVR.

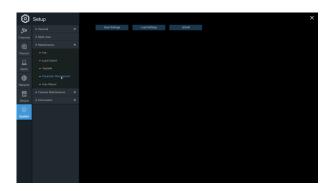

**Save Settings**: Click to save the NVR current system settings to the USB flash drive. Enter the Admin password to authenticate.

Load Settings: Click Load Settings button to navigate to the system settings file to import from the USB flash drive. Enter the Admin password to authenticate.

#### 5.6.4.5 Auto Reboot

This menu allows the system to auto reboot the NVR regularly.

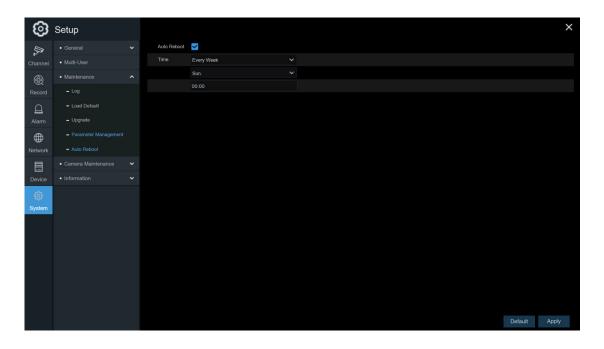

Auto Reboot: Check to enable.

Time: Set the NVR to reboot by day, week or month.

# 5.6.5 Camera Maintenance

For the IP camera that was included within the system, this menu allows IP camera's firmware to be updated and the default settings to be restore.

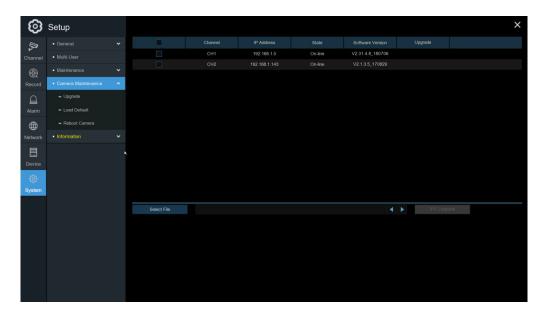

### 5.6.5.1 Upgrade IP Camera

| 0       | Setup                           |   |             |     |             |         |                  |          | ×   |
|---------|---------------------------------|---|-------------|-----|-------------|---------|------------------|----------|-----|
| D.      |                                 |   |             |     |             |         |                  |          |     |
| Channel |                                 |   |             | CH1 | 192.168.1.5 | On-line | V2.31.4.8_180706 |          |     |
|         |                                 |   |             |     |             | On-line | V2.1.3.5_170829  |          |     |
| Record  | Camera Maintenance              | ^ |             |     |             |         |                  |          |     |
| D       | - Upgrade                       |   |             |     |             |         |                  |          |     |
| Alarm   |                                 |   |             |     |             |         |                  |          |     |
| ۲       |                                 |   |             |     |             |         |                  |          |     |
| Network | <ul> <li>Information</li> </ul> |   |             |     |             |         |                  |          |     |
|         |                                 | * |             |     |             |         |                  |          |     |
| Device  |                                 |   |             |     |             |         |                  |          |     |
| ŝ       |                                 |   |             |     |             |         |                  |          |     |
| System  |                                 |   |             |     |             |         |                  |          |     |
|         |                                 |   |             |     |             |         |                  |          |     |
|         |                                 |   | Select File |     |             |         | •                | IPC Upgr | ade |
|         |                                 |   |             |     |             |         |                  |          |     |
|         |                                 |   |             |     |             |         |                  |          |     |
|         |                                 |   |             |     |             |         |                  |          |     |
|         |                                 |   |             |     |             |         |                  |          |     |
|         |                                 |   |             |     |             |         |                  |          |     |
|         |                                 |   |             |     |             |         |                  |          |     |
|         |                                 |   |             |     |             |         |                  |          |     |

- 1. Choose one of the IP cameras to upgrade.
- 2. Click Select File, select the update file from the USB flash drive, then click OK.

3. Click the camera Upgrade button to start the upgrade. Enter the Admin password to authenticate. Do NOT power off the NVR and IP camera or remove the USB during the process.

|         |           |              |     |             |         |                  |  | _ |
|---------|-----------|--------------|-----|-------------|---------|------------------|--|---|
| ଡ       | Setup     |              |     |             |         |                  |  | × |
| D.      |           |              |     |             |         |                  |  |   |
| Channel |           |              | CH1 | 192.168.1.5 | On-line | V2.31.4.8_180706 |  |   |
|         |           |              |     |             |         | V2.1.3.5_170829  |  |   |
| Record  |           |              |     |             |         |                  |  |   |
| ۵       | - Upgrade |              |     |             |         |                  |  |   |
| Alarm   |           |              |     |             |         |                  |  |   |
|         |           |              |     |             |         |                  |  |   |
| Network |           |              |     |             |         |                  |  |   |
|         |           |              |     |             |         |                  |  |   |
| Device  |           |              |     |             |         |                  |  |   |
| ŝ       |           |              |     |             |         |                  |  |   |
| System  |           |              |     |             |         |                  |  |   |
|         |           |              |     |             |         |                  |  |   |
|         |           | Load Default |     |             |         |                  |  |   |
|         |           |              |     |             |         |                  |  |   |
|         |           |              |     |             |         |                  |  |   |
|         |           |              |     |             |         |                  |  |   |
|         |           |              |     |             |         |                  |  |   |
|         |           |              |     |             |         |                  |  |   |
|         |           |              |     |             |         |                  |  |   |
|         |           |              |     |             |         |                  |  |   |

### 5.6.5.2 Load Default Settings for IP Camera

- 1. Choose the IP cameras to restore back to factory settings.
- 2. Click Load Default to restore settings. Enter the Admin password to authenticate.

# 5.6.6 System Information

This section displays the system information, channel information, record information & network status.

#### 5.6.6.1 Information

View system information such as device model name, IP address, MAC address, firmware version and more.

| ©        | Setup                                  |   |                   |                   |           | × |
|----------|----------------------------------------|---|-------------------|-------------------|-----------|---|
| L.       |                                        |   | Device ID         | 000000            |           |   |
| Channel  | <ul> <li>Multi-User</li> </ul>         |   | Device Name       | N4104             |           |   |
|          | <ul> <li>Maintenance</li> </ul>        |   | Device Type       | N4104             |           |   |
| Record   | <ul> <li>Camera Maintenance</li> </ul> |   | Hardware Version  | DM-357            |           |   |
|          | Information                            | ^ | Software Version  | V8.1.0-20180711   |           |   |
|          |                                        |   | IE Client Version |                   |           |   |
|          | - Information                          |   | Video Format      | PAL               | ELEVENDER |   |
| $\oplus$ | <ul> <li>Channel Infomation</li> </ul> |   | HDD Volume        | 1863G             |           |   |
| Network  | <ul> <li>Record Info</li> </ul>        |   | IP Address        | 192.168.1.192     |           |   |
|          | - Network State                        |   | Web Port          |                   |           |   |
|          |                                        |   | Client Port       | 9000              |           |   |
| ŝ        |                                        |   | MAC Address       | 00-11-22-22-C6-A1 |           |   |
| System   |                                        |   | Network State     | connect success   |           |   |
|          |                                        |   | P2P ID            | RSV1707051027681  |           |   |
|          |                                        |   |                   |                   |           |   |
|          |                                        |   |                   |                   |           |   |
|          |                                        |   |                   |                   |           |   |
|          |                                        |   |                   |                   |           |   |
|          |                                        |   |                   |                   |           |   |
|          |                                        |   |                   |                   |           |   |
|          |                                        |   |                   |                   |           |   |
|          |                                        |   |                   |                   |           |   |

Scan the QR code on this page with the Speco Gray mobile app to remotely view the NVR.

### 5.6.6.2 Channel Information

| 0                       | Setup |  |         |                         |                            |                         |         |         |
|-------------------------|-------|--|---------|-------------------------|----------------------------|-------------------------|---------|---------|
| 5                       |       |  |         |                         |                            |                         |         |         |
| Channel                 |       |  | On-line | 1280x 720, 20Fps, 4Mbps | 1280x 720, 10Fps, 1024Kbps | 640x 480, 8Fps, 256K2ps | Support | Support |
| Ð                       |       |  |         |                         |                            |                         |         |         |
| Record                  |       |  |         |                         |                            |                         |         |         |
| A                       |       |  |         |                         |                            |                         |         |         |
| Alarm                   |       |  |         |                         |                            |                         |         |         |
| <b>@</b>                |       |  |         |                         |                            |                         |         |         |
| Network                 |       |  |         |                         |                            |                         |         |         |
|                         |       |  |         |                         |                            |                         |         |         |
| Device                  |       |  |         |                         |                            |                         |         |         |
| <ul> <li>(3)</li> </ul> |       |  |         |                         |                            |                         |         |         |
| System                  |       |  |         |                         |                            |                         |         |         |
|                         |       |  |         |                         |                            |                         |         |         |
|                         |       |  |         |                         |                            |                         |         |         |
|                         |       |  |         |                         |                            |                         |         |         |
|                         |       |  |         |                         |                            |                         |         |         |
|                         |       |  |         |                         |                            |                         |         |         |
|                         |       |  |         |                         |                            |                         |         |         |
|                         |       |  |         |                         |                            |                         |         |         |
|                         |       |  |         |                         |                            |                         |         |         |

View channel information for each connected camera such as the nickname, main stream and sub stream recording specifications, motion detection status, and privacy mask.

## 5.6.6.3 Record Information

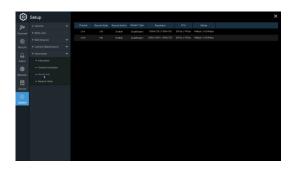

View recording information for each connected camera such as bit rate, stream type, recording resolution and frame rate (FPS).

#### 5.6.6.4 Network State

| ම        | Setup                                  |                    |                   |  |  |
|----------|----------------------------------------|--------------------|-------------------|--|--|
| Į,       |                                        |                    |                   |  |  |
| hanne    | <ul> <li>Multi-User</li> </ul>         | WLAN               |                   |  |  |
|          |                                        | IP Address         | 192.168.1.192     |  |  |
| æ        | <ul> <li>Maintenance</li> </ul>        | Subnet Mask        | 255.255.255.0     |  |  |
| ecord    | <ul> <li>Camera Maintenance</li> </ul> | Gateway            | 192.168.1.1       |  |  |
|          |                                        | MAC Address        | 00-11-22-22-C6-A1 |  |  |
|          |                                        |                    | Enable            |  |  |
| Alarm    | - Information                          | Internal Interface | Connected         |  |  |
| ~        | <ul> <li>Channel Infomation</li> </ul> | IP Address         |                   |  |  |
| $\oplus$ | - Channel Information                  | Subnet Mask        | 255.255.0.0       |  |  |
| letwork  |                                        | DNS1               | 221.4.221.198     |  |  |
|          | - Network State                        | DNS2               | 8.8.8.8           |  |  |
|          | h                                      | PPPoE              | Disable           |  |  |
|          |                                        | Port               |                   |  |  |
| <u>~</u> |                                        | Web Port           |                   |  |  |
|          |                                        | Client Port        | 9000              |  |  |
| System   |                                        | RTSP Port          |                   |  |  |
|          |                                        | UPNP               | Disable           |  |  |
|          |                                        | Total Band Width:  | 50Mbps            |  |  |
|          |                                        | Used Band Width:   | 10.75Mbps         |  |  |
|          |                                        |                    |                   |  |  |
|          |                                        |                    |                   |  |  |
|          |                                        |                    |                   |  |  |
|          |                                        |                    |                   |  |  |
|          |                                        |                    |                   |  |  |
|          |                                        |                    |                   |  |  |
|          |                                        |                    |                   |  |  |
|          |                                        |                    |                   |  |  |

View network information.

Total Bandwidth: Shows the NVR's total available bandwidth that can be used by IP cameras.

Used Bandwidth: Shows the used bandwidth of IP cameras.

# **Chapter 6 Search, Playback & Backup**

The Search function provides the ability to search for and play previously recorded videos as well as snapshots that are stored on the NVR's hard drive. There is a choice of playing video that matches the recording schedule, manual recordings or motion events only. The Backup function provides the ability to save important events (both video and snapshots) to a USB flash drive.

# 6.1 Using Search Function

Click **QSearch** in the Start Menu to enter search section.

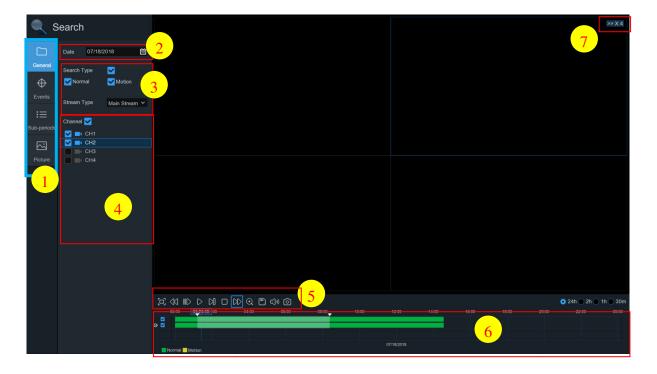

1. Search Options: the system provides various search & playback methods: General, Events,

Sub-periods, and Pictures.

- 2. Search Date: search by a date.
- **3.** Search Type: the system provides different search types to narrow the search.
- 4. Channel Selection: choose the channels to search & play.

5. Video Playback Controls: to control the video playback.

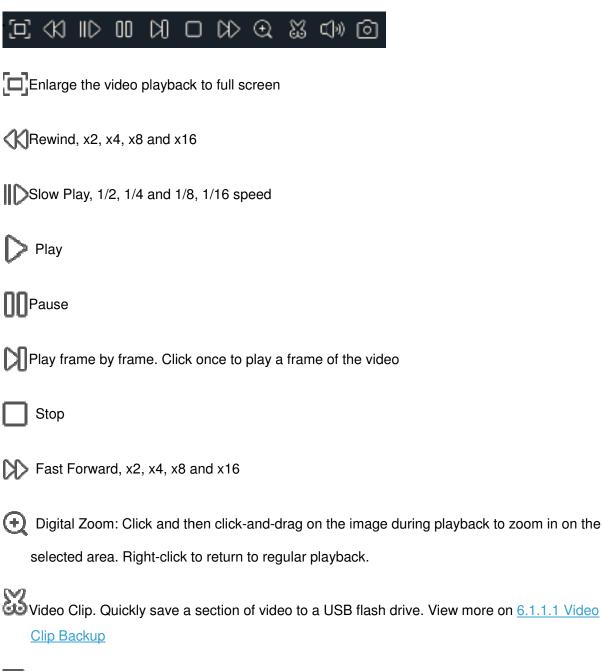

Save Video Clip.

Wolume Control: scroll the slider bar to increase or decrease volume.

Snapshots: to capture a snapshot image to a USB flash drive. If the video playback is in

split-screen view, select the channel to capture, and then click the **o** icon to save the snapshot.

- 6. **Timeline:** Recordings are shown with colored bars to represent different types of recording (legend shown in the bottom-right corner of the display). Use the time frame options
  - ( 24h 2h 1h 30m) to view a smaller or larger time period.

Different types of recording shown in different colors:

Continuous Recording in Green color;

Motion Recording in **Yellow** color;

7. Playback Status: displays the video playback status.

# 6.1.1 Search & Play Video in General

This menu gives an option to search & play recording for a selected date.

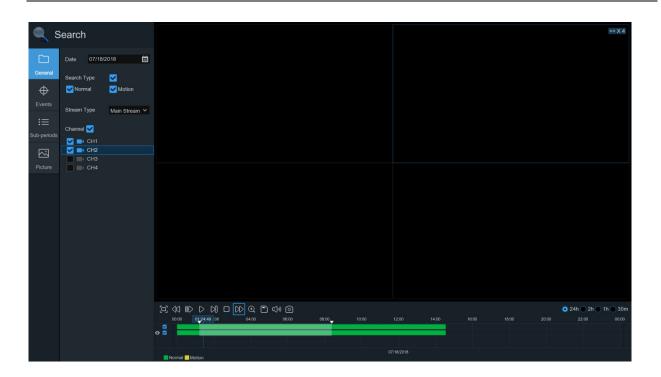

- 1. Select a date to search for video recording from the calendar. Dates with recordings will be underlined.
- 2. Choose a search type.
- 3. Check channels to search, or check Channel to search all connected channels.
- 4. The search result will display on the timeline from 00:00 to 24:00.
- 5. Click > button to start playback.
- 6. Control the playback with buttons on Video Playback Controls.
- 7. Use the time frame options ( $\circ$  24h  $\circ$  2h  $\circ$  1h  $\circ$  30m) to view a smaller or larger time period.
- 8. To quickly save a section of the video during playback to a USB flash drive, use the **Wideo Clip** backup function.

## 6.1.1.1 Video Clip Backup

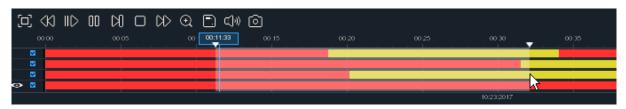

- 1. Insert the USB flash drive to the NVR.
- 2. Start a playback.
- 3. Click the  $\bigotimes$  icon.
- 4. Check the desired channel(s).
- 5. Move the mouse cursor to the time where the clip should start.
- 6. Click and drag the cursor to the time where the clip should end.
- 7. Click 📄 to save the video clip.
- 8. Select a file type for the backup files and then click the **Save** button to save the video clips. Make sure the USB drive has enough space to save the video clips.

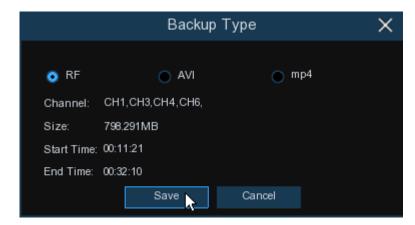

- 9. Navigate to the folder where the backup files will be saved.
- 10. Click **OK** to begin. The progress bar at the bottom of the window will show the progress of the backup.

#### **USER MANUAL**

|              |   | Backup                          | 2 |             | ×      |
|--------------|---|---------------------------------|---|-------------|--------|
| Driver List: | e |                                 |   |             | h 🚉 💼  |
| 🛂 USB1       |   | Name                            |   | Last Modify |        |
|              |   |                                 |   |             |        |
|              |   |                                 |   |             |        |
|              |   |                                 |   |             |        |
|              |   |                                 |   |             |        |
|              |   |                                 |   |             |        |
|              |   |                                 |   |             |        |
|              |   |                                 |   |             |        |
|              |   |                                 |   |             |        |
|              |   |                                 |   |             |        |
|              |   | Location:                       |   |             |        |
|              |   | Selected Directory: /hidev/usb1 |   |             | ▲ ►    |
|              |   | <b>3/7</b> 67%                  |   | ОК          | Cancel |

# 6.1.2 Event Search, Playback & Backup

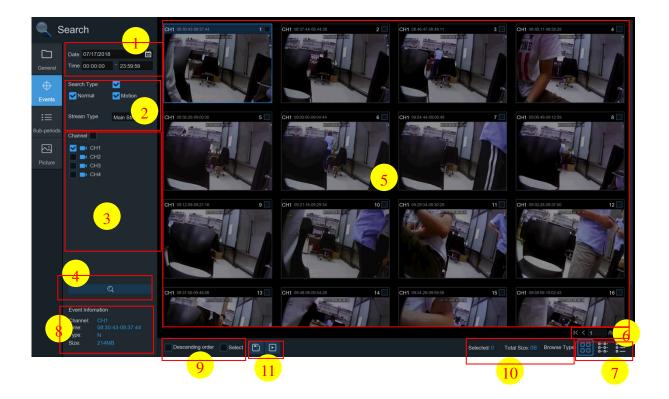

#### To search, play & back up for events:

- 1. Choose the date & time to search.
- 2. Check the recording types to search for, or check **Search Type** to choose all.
- 3. Choose the channels to search, or check **Channel** to choose all channels.
- 4. Click the *Q* icon to start search.
- 5. Events fitting the search criteria will be displayed. Double click the left button of the mouse on one of the events to play the video immediately.
- 6. Click  $\mathbf{K} < 4$   $\mu_5 > \mathbf{H}$  icons in the bottom-right corner of the menu to browse between pages of events, or enter the specific page to browse.
- 7. The search results can be displayed in multiple formats. Choose between 3 formats:

Thumbnails view. View the snapshots of the events.

**Detailed view.** Details of the events will be listed.

|    | Channel | Туре | Date       | Start Time | End Time | Size  | Playback | Lock         |
|----|---------|------|------------|------------|----------|-------|----------|--------------|
| 1  | CH1     | MINS | 10/23/2017 | 00:00:00   | 00:00:45 | 6MB   | Ð        | Ъ            |
| 2  | CH1     | MINS | 10/23/2017 | 00:00:45   | 00:18:30 | 150MB | D        | 6            |
| 3  | CH1     | MINS | 10/23/2017 | 00:18:30   | 00:44:03 | 217MB | D        | 6            |
| 4  |         | MINS | 10/23/2017 | 00:44:03   | 01:10:48 | 227MB | Ð        | 6            |
| 5  | CH1     | MINS | 10/23/2017 | 01:10:48   | 01:19:22 | 72MB  | Ð        | <del>6</del> |
| 6  |         | MINS | 10/23/2017 | 01:19:22   | 01:35:37 | 138MB | Ð        | 6            |
| 7  | CH1     | MINS | 10/23/2017 | 01:35:37   | 01:43:32 | 67MB  | Ð        | 6            |
| 8  |         | MINS | 10/23/2017 | 01:43:32   | 02:01:12 | 150MB | Ð        | 6            |
| 9  | CH1     | MINS | 10/23/2017 | 02:01:12   | 02:25:38 | 207MB | Þ        | 6            |
| 10 |         | MINS | 10/23/2017 | 02:25:38   | 02:43:17 | 150MB | Ð        | <del>.</del> |
| 11 | CH1     | MINS | 10/23/2017 | 02:43:17   | 03:02:08 | 160MB | Ð        | 6            |
| 12 |         | MINS | 10/23/2017 | 03:02:08   | 03:08:37 | 55MB  | Ð        | ÷            |

List view. Displays the list of the events.

| 1 CH1 00:00:00 2 CH1 00:00:45                 | 3 CH1 00:18:30  | <b>4 CH1</b> 00:44:03 | 5 CH1 01:10:48 6 CH1 01:19:22                 | <b>7 CH1</b> 01:35:37 <b>8 CH1</b> 01:43:32   |
|-----------------------------------------------|-----------------|-----------------------|-----------------------------------------------|-----------------------------------------------|
| 9 CH1 02:01:12 10 CH1 02:25:38                | 11 CH1 02:43:17 | 12 CH1 03:02:08       | <b>13 CH1</b> 03:08:37 <b>14 CH1</b> 03:10:01 | <b>15 CH1</b> 03:14:54 <b>16 CH1</b> 03:42:12 |
| 17 CH1 04:07:23 18 CH1 04:19:35               | 19 CH1 04:36:40 | 20 CH1 05:00:20       | 21 CH1 05:24:12 22 CH1 05:45:55               | 23 CH1 06:04:07 24 CH1 06:14:27               |
| 25 CH1 06:41:12 26 CH1 06:44:25               | 27 CH1 07:01:42 | 28 CH1 07:20:43       | 29 CH1 07:31:23 30 CH1 07:48:04               | 31 CH1 08:17:33 32 CH1 08:40:16               |
| 33 CH1 08:50:34 34 CH1 09:07:05               | 35 CH1 09:25:12 | 36 CH1 09:44:07       | 37 CH1 09:46:08 38 CH1 10:00:52               | 39 CH1 10:14:18 40 CH1 10:34:42               |
| 41 CH1 10:45:57 42 CH1 11:12:48               | 43 CH1 11:20:27 | 44 CH1 11:48:18       | 45 CH1 12:07:25 46 CH1 12:30:12               | 47 CH1 12:44:43 48 CH1 12:55:49               |
| <b>49 CH1</b> 13:06:48 <b>50 CH1</b> 13:30:46 | 51 CH1 13:37:51 | 52 CH1 13:57:01       | 53 CH1 14:10:24 54 CH1 14:11:16               | 55 CH1 14:18:12 56 CH1 14:35:26               |
| 57 CH1 14:40:31 58 CH1 14:44:42               | 59 CH1 14:48:38 | 60 CH1 15:15:44       | 61 CH1 15:39:06 62 CH1 16:01:07               | 63 CH1 16:16:00 64 CH1 16:24:41               |
| 65 CH1 16:27:29 66 CH1 16:43:47               | 67 CH1 16:45:43 | 68 CH1 17:01:14       | 69 CH1 17:05:03 70 CH1 17:28:30               | 71 CH1 17:54:23 72 CH1 18:08:49               |
| 73 CH1 18:36:07 74 CH1 18:44:14               | 75 CH1 18:57:14 | 76 CH1 19:07:37       | 77 CH1 19:12:12 78 CH1 19:36:50               | <b>79 CH1</b> 19:50:34 <b>80 CH1</b> 20:01:42 |
| 81 CH1 20:25:40 82 CH1 20:34:32               | 83 CH1 20:49:48 | 84 CH1 21:04:51       | 85 CH1 21:21:09 86 CH1 21:42:12               | 87 CH1 21:47:36 88 CH1 22:02:49               |
| <b>89 CH1 22:29:59 90 CH1 22:39:14</b>        | 91 CH1 22:54:42 | 92 CH1 22:57:45       | 93 CH1 23:08:03 94 CH1 23:22:59               | 95 CH1 23:35:50                               |
|                                               |                 |                       |                                               |                                               |

- 8. When an event is selected, the event information will be shown on the bottom left corner of the screen.
- 9. Check the box next to each event to select files, or check the box next to **Select** to select all events on the page.
- 10. The number of selected files and the total size information will be displayed at the right bottom of the screen.
- 11. After selecting file(s), click the 📄 icon to save the video to a USB flash drive. Or click the 🕨 icon to play the video.

| 🔍 s         | earc           | h         | _                |                      |            |
|-------------|----------------|-----------|------------------|----------------------|------------|
| ~~          |                |           |                  | Start Time           |            |
|             | 1              | CH1       | N                | 08:30:43             |            |
|             | 2              |           |                  |                      |            |
| <b></b>     | 3              | CH1       |                  | 08:46:47             |            |
| $\oplus$    | 4              | CH1       |                  | 08:48:11<br>08:56:28 |            |
| Events      | 6              | 1         | N<br>IN          | 08:56:26             |            |
|             | 7              |           | IN               | 09:04:44             |            |
|             | 8              | CH1       | IN               | 09:06:49             |            |
| Sub-periods | 9              | CH1       | IN               | 09:12:59             |            |
|             | 10             |           |                  | 09:21:16             |            |
| $\simeq$    | 111            | CH1       | IN               | 09:29:34             |            |
| Picture     | 12             |           |                  |                      |            |
|             | 13             | CH1       |                  | 09:37:50             |            |
|             | 14             |           |                  |                      |            |
|             | 15             | CH1       |                  | 09:54:26             |            |
|             | 16             |           |                  |                      |            |
|             | ]17            |           |                  |                      |            |
|             | 18             |           |                  |                      |            |
|             | 19             |           |                  |                      |            |
|             | 20             |           |                  |                      |            |
|             | 21             |           |                  | 10:30:28             |            |
|             | 22             |           |                  |                      |            |
|             |                |           |                  | /3 > >1              |            |
|             | Select         | ed: (     | )                |                      |            |
|             |                |           |                  | ▶                    |            |
|             |                | L)        |                  |                      |            |
|             | Event          | Infomatic | n <mark>/</mark> |                      |            |
|             | Chan           |           | сни              | 2                    |            |
|             | Time:<br>Type: |           |                  | 3-00.07:44           | - <b>4</b> |
|             | Size:          |           |                  |                      |            |
|             |                |           |                  |                      |            |

# 6.1.2.1 Event Playback Control

- 1. Event List. Select events from here.
- 2. Click 📄 to save selected event clips to a USB flash drive. Click 🕨 to play the video.
- 3. Control the playback with buttons on Video Playback Controls. Click 🤝 or right-click on the mouse to exit playback and return to the event search window.
- 4. The event that's currently playing will be displayed on the timeline.
- 5. Use the time frame options ( 24h 2h 1h 30m) to view a smaller or larger time period.

# 6.1.3 Sub-periods Playback

Sub-periods playback allows for playing back multiple continuous recordings and motion events simultaneously from a single channel. With continuous and motion recordings, the video is divided evenly depending on the split-screen mode that has been selected. For example, if the video is an hour long and you have selected Split-screens x 4, each split-screen will play for 15 minutes.

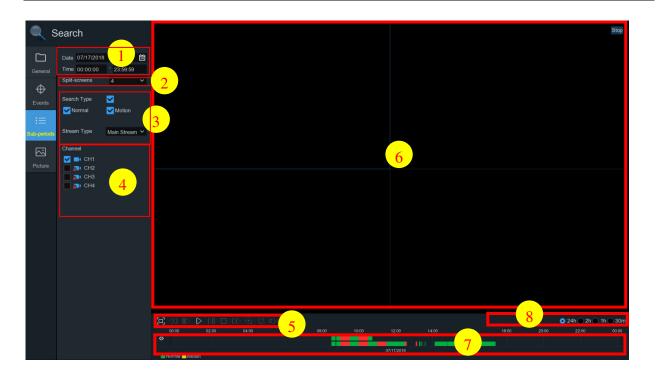

#### To search & play video in sub-periods:

- 1. Choose the date & time.
- 2. Choose the number of split-screens to play the videos in.
- 3. Check the recording types to search for, or check **Search Type** to choose all.
- 4. Choose the channels to search. Please note that this function only supports to search & play one channel at a time.
- 5. Click the play button > to start playing. Control the playback with buttons on Video Playback Controls.
- 6. Videos from the channel in different timelines will play in the split screen view.
- 7. Select a view to display the time of the video playing on that view. The color bar on the top of the timeline indicates the time span of the view that was selected. The color bar on the bottom of the timeline indicates the time span for the entire timeline.

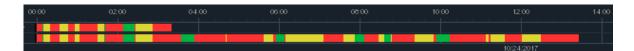

8. Use the time frame options ( 24h 2h 1h 30m) to view a smaller or larger time period.

# 6.1.4 Picture Search & View

Search and view snapshots.

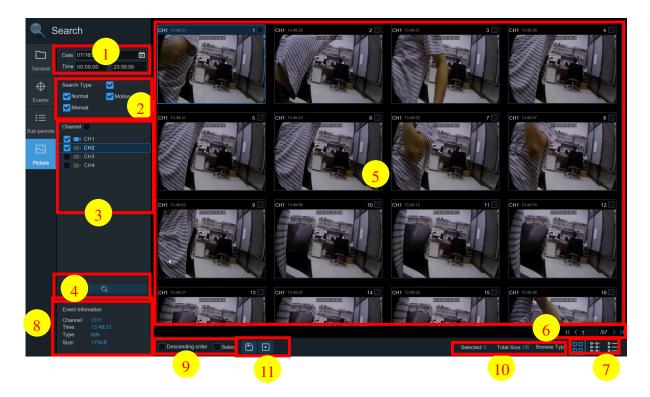

#### To search, play & back up pictures:

- 1. Choose the date & time.
- 2. Select the types to search for, or check Search Type to choose all.
- 3. Choose the channels to search, or check **Channel** to choose all channels.
- 4. Click  $\mathbf{Q}$  to start search.
- 5. Images that fit the search criteria will be displayed. Double click one of the pictures to get a larger view.

- 6. Click K < 4 /15 > > icons in the bottom-right corner of the menu to browse between pages of pictures, or enter the specific page.
- 7. Switch between different views by clicking on the icons at the right bottom corner of the screen:

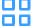

Thumbnails view. Displays the thumbnails of the events.

List view. The events will be displayed in list.

| 1 CH1 00:00:00  | 2 CH1 00:00:45  | 3 CH1 00:18:30  | 4 CH1 00:44:03  | 5 CH1 01:10:48  | 6 CH1 01:19:22  | 7 CH1 01:35:37  |
|-----------------|-----------------|-----------------|-----------------|-----------------|-----------------|-----------------|
| 9 CH1 02:01:12  | 10 CH1 02:25:38 | 11 CH1 02:43:17 | 12 CH1 03:02:08 | 13 CH1 03:08:37 | 14 CH1 03:10:01 | 15 CH1 03:14:54 |
| 17 CH1 04:07:23 | 18 CH1 04:19:35 | 19 CH1 04:36:40 | 20 CH1 05:00:20 | 21 CH1 05:24:12 | 22 CH1 05:45:55 | 23 CH1 06:04:07 |
| 25 CH1 06:41:12 | 26 CH1 06:44:25 | 27 CH1 07:01:42 | 28 CH1 07:20:43 | 29 CH1 07:31:23 | 30 CH1 07:48:04 | 31 CH1 08:17:33 |
| 33 CH1 08:50:34 | 34 CH1 09:07:05 | 35 CH1 09:25:12 | 36 CH1 09:44:07 | 37 CH1 09:46:08 | 38 CH1 10:00:52 | 39 CH1 10:14:18 |
| 41 CH1 10:45:57 | 42 CH1 11:12:48 | 43 CH1 11:20:27 | 44 CH1 11:48:18 | 6 CH1 12:07:25  | 6 CH1 12:30:12  | 67 CH1 12:44:43 |
| 49 CH1 13:06:48 | 50 CH1 13:30:46 | 51 CH1 13:37:51 | 52 CH1 13:57:01 | 53 CH1 14:10:24 | 54 CH1 14:11:16 | 55 CH1 14:18:12 |
| 57 CH1 14:40:31 | 58 CH1 14:44:42 | 59 CH1 14:48:38 | 60 CH1 15:15:44 | 61 CH1 15:39:06 | 62 CH1 16:01:07 | 63 CH1 16:16:00 |

Detailed view. Displays the details of the files.

|   | Channel | Туре | Date       | Time     | Size  | Playback |
|---|---------|------|------------|----------|-------|----------|
| 1 | CH1     | MIN  | 10/24/2017 | 00:00:00 | 160KB |          |
| 2 | CH1     | MIN  | 10/24/2017 | 00:12:01 | 201KB |          |
| 3 | CH1     | MIN  | 10/24/2017 | 00:21:20 | 401KB | Þ        |
| 4 | CH1     | MIN  | 10/24/2017 | 00:24:38 | 111KB | Þ        |
| 5 | CH1     | MIN  | 10/24/2017 | 00:37:25 | 167KB |          |
| 6 | CH1     | MIN  | 10/24/2017 | 00:55:58 | 210KB | ۰        |

- 8. Select a file to display the picture information on the bottom left corner of the screen.
- 9. Check the box next to the events to select files, or check the box next to Select to select all pictures on the page.
- 10. The number of selected files and total size information will be displayed at the bottom right of the screen.
- 11. After selecting files, click the 📄 button to save the pictures to a USB flash drive. Or click 🕨 to go into the picture preview control window.

| <b>a</b> s  | Search                     | 1 CH1 13:48:21   |                    |                  | 4 CH1 13:48:36   |                  | 6 CH1 13:48:47           | 7 CH1 13:48:52   |
|-------------|----------------------------|------------------|--------------------|------------------|------------------|------------------|--------------------------|------------------|
|             | Joaron                     | 8 CH1 13:48:57   | 9 CH1 13:49:02     | 10 CH1 13:49:06  | 11 CH1 13:49:12  | 12 CH1 13:49:16  | 13 CH1 13:49:21          | 14 CH1 13:49:27  |
|             |                            | 15 CH1 13:49:32  | 6 CH1 13:49:36     | 17 CH1 13:49:42  | 18 CH1 13:49:46  | 19 CH1 13:49:51  | 20 CH1 13:49:56          | 21 CH1 13:50:01  |
|             | Date 07/16/2018            | 22 CH1 13:50:06  | 23 CH1 13:50:11    | 24 CH1 13:50:16  | 25 CH1 13:50:21  | 26 CH1 13:50:26  | 27 CH1 13:50:31          | 28 CH1 13:50:36  |
| General     | Time 00:00:00 * 23:59:59   | 29 CH1 13:50:41  | 30 CH1 13:50:46    | 31 CH1 13:50:51  | 32 CH1 13:50:56  | 33 CH1 13:51:01  | 34 CH1 13:51:06          | 35 CH1 13:51:11  |
| General     |                            | 36 CH1 13:51:16  | 37 CH1 13:51:21    | 38 CH1 13:51:27  | 39 CH1 13:51:31  | 40 CH1 13:51:36  | 41 CH1 13:51:41          | 42 CH1 13:51:46  |
| $\oplus$    | Search Type 🛛 🔽            | 43 CH1 13:51:52  | 44 CH1 13:51:56    | 6 CH1 13:52:01   | 6 CH1 13:52:06   | 47 CH1 13:52:11  | 48 CH1 13:52:16          | 49 CH1 13:52:21  |
|             | Normal Votion              | 50 CH1 13:52:26  | 51 CH1 13:52:32    | 52 CH1 13:52:36  | 53 CH1 13:52:41  | 54 CH1 13:52:46  | 55 CH1 13:52:51          | 56 CH1 13:52:56  |
| Events      |                            |                  | 58 CH1 13:53:06    | 59 CH1 13:53:12  | 60 CH1 13:53:16  | 61 CH1 13:53:21  | 62 CH1 13:53:26          | 63 CH1 13:53:31  |
|             | ✓ Manual                   | 64 CH1 13:53:36  | 65 CH1 13:53:41    | 66 CH1 13:53:46  | 67 CH1 13:53:52  | 68 CH1 13:53:56  | 69 CH1 13:54:01          | 70 CH1 13:54:06  |
| :=          |                            | 71 CH1 13:54:11  | 72 CH1 13:54:16    | 73 CH1 13:54:21  | 74 CH1 13:54:26  | 75 CH1 13:54:32  | 76 CH1 13:54:36          | 77 CH1 13:54:42  |
| Sub-periods | Channel                    | 78 CH1 13:54:46  | 79 CH1 13:54:52    | 80 CH1 13:54:56  | 81 CH1 13:55:01  | 82 CH1 13:55:07  | 83 CH1 13:55:11          | 84 CH1 13:55:16  |
|             | 🗹 📑 CH1                    | 85 CH1 13:55:22  | 86 CH1 13:55:26    | 67 CH1 13:55:32  | 88 CH1 13:55:36  | 89 CH1 13:55:41  | 90 CH1 13:55:47          | 91 CH1 13:55:51  |
| $\sim$      | CH2                        | 92 CH1 13:55:56  | 93 CH1 13:56:01    | 94 CH1 13:56:06  | 95 CH1 13:56:12  | 96 CH1 13:56:16  | 97 CH1 13:56:21          | 98 CH1 13:56:27  |
| Picture     | CH3                        | 99 CH1 13:56:31  | 100 CH1 13:56:36   | 101 CH1 13:56:41 | 102 CH1 13:56:46 | 103 CH1 13:56:52 | 104 CH1 13:56:56         | 105 CH1 13:57:01 |
| Tioturo     | CH4                        | 106 CH1 13:57:07 | 107 CH1 13:57:11   | 108 CH1 13:57:16 | 109 CH1 13:57:21 | 110 CH1 13:57:26 | 111 CH1 13:57:31         | 112 CH1 13:57:36 |
|             |                            | 113 CH1 13:57:41 | 114 CH1 13:57:46   | 115 CH1 13:57:51 | 116 CH1 13:57:56 | 117 CH1 13:58:01 | 118 CH1 13:58:06         | 119 CH1 13:58:12 |
|             |                            | 120 CH1 13:58:17 |                    |                  |                  | 124 CH1 13:58:37 | 125 CH1 13:58:41         | 126 CH1 13:58:46 |
|             |                            | 127 CH1 13:58:51 | 128 CH1 13:58:56   | 129 CH1 13:59:01 | 130 CH1 13:59:06 | 131 CH1 13:59:11 | 132 CH1 13:59:17         | 133 CH1 13:59:21 |
|             |                            | 134 CH1 13:59:26 | 135 CH1 13:59:31   | 136 CH1 13:59:36 | 137 CH1 13:59:41 | 138 CH1 13:59:46 | 139 CH1 13:59:51         | 140 CH1 13:59:56 |
|             |                            | 141 CH1 14:00:01 | 142 CH1 14:00:06   | 143 CH1 14:00:11 | 144 CH1 14:00:16 | 145 CH1 14:00:21 | 146 CH1 14:00:26         | 147 CH1 14:00:31 |
|             |                            | 148 CH1 14:00:36 | 149 CH1 14:00:41   | 150 CH1 14:00:46 | 151 CH1 14:00:51 | 152 CH1 14:00:56 | 153 CH1 14:01:02         | 154 CH1 14:01:06 |
|             |                            | 155 CH1 14:01:11 | 56 CH1 14:01:17    | 157 CH1 14:01:22 | 158 CH1 14:01:27 | 159 CH1 14:01:32 | 60 CH1 14:01:37          | 61 CH1 14:01:42  |
|             |                            | 62 CH1 14:01:47  | 63 CH1 14:01:52    | 64 CH1 14:01:57  | 65 CH1 14:02:02  | 66 CH1 14:02:07  | 67 CH1 14:02:12          | 68 CH1 14:02:17  |
|             |                            | 69 CH1 14:02:22  | 170 CH1 14:02:27   | 171 CH1 14:02:32 | 172 CH1 14:02:37 | 173 CH1 14:02:42 | 174 CH1 14:02:47         | 175 CH1 14:02:52 |
|             |                            | 176 CH1 14:02:57 | ✓ 177 CH1 14:03:02 | 178 CH1 14:03:07 | 179 CH1 14:03:12 | 180 CH1 14:03:17 | 181 CH1 14:03:22         | 182 CH1 14:03:27 |
|             |                            | 183 CH1 14:03:32 | 184 CH1 14:03:37   | 185 CH1 14:03:42 | 186 CH1 14:03:47 | 187 CH1 14:03:52 | 188 CH1 14:03:57         | 189 CH1 14:04:02 |
|             |                            | 190 CH1 14:04:07 | 191 CH1 14:04:12   | 192 CH1 14:04:17 | 193 CH1 14:04:22 | 194 CH1 14:04:27 | 195 CH1 14:04:32         | 196 CH1 14:04:37 |
|             | Q                          | 197 CH1 14:04:42 | 198 CH1 14:04:47   | 199 CH1 14:04:52 | 200 CH1 14:04:57 | 201 CH1 14:05:02 | 202 CH1 14:05:07         | 203 CH1 14:05:12 |
|             |                            | 204 CH1 14:05:17 | 205 CH1 14:05:22   | 206 CH1 14:05:27 | 207 CH1 14:05:32 | 208 CH1 14:05:37 | 209 CH1 14:05:42         | 210 CH1 14:05:47 |
|             | Event Infomation           | 211 CH1 14:05:52 | 212 CH1 14:05:57   | 213 CH1 14:06:02 | 214 CH1 14:06:07 | 215 CH1 14:06:12 | 216 CH1 14:06:17         | 217 CH1 14:06:22 |
|             | Channel: CH1               | 218 CH1 14:06:27 | 219 CH1 14:06:32   | 220 CH1 14:06:37 | 221 CH1 14:06:42 | 222 CH1 14:06:47 | 223 CH1 14:06:52         | 224 CH1 14:06:57 |
|             | Time: 14:03:02<br>Type: MN |                  |                    |                  |                  |                  |                          | K < 1 /7 > >I    |
|             | Size: 146KB                | Descending order | Select             |                  |                  | Selected: 1      | Total Size: 146KB Browse | Type:            |

## 6.1.4.1 Picture Preview Control

- 1. Picture List select the pictures here.
- 2. Click 📄 to save selected pictures to a USB flash drive. Click 🕨 to view the pictures in a slide show.
- 3. Press 🤝 button to exit the preview control window and go back to the picture search window.

Press 🚺 button to pause, press 🜔 to resume slide show.

Press  $\square$  button to display previous snapshot or group of snapshots, press  $\square$  to display the next snapshot or group of snapshots.

Click  $\square$  to view a single snapshot at a time, click  $\blacksquare$  to view four snapshots at a time, and click  $\blacksquare$  to view nine snapshots at a time.

# **Chapter 7 Remote Access via Web Client**

The NVR can be remotely accessed in various ways on a Windows PC or a Mac. The methods are as follows:

- Internal local network
  - Internet Explorer using local IP address of NVR
  - Speco Gray Viewer (included on CD or download) application using local IP address of NVR or P2P ID of NVR
  - Speco Gray Viewer plug-in for Safari on Mac using local IP address or P2P ID
- External
  - Internet Explorer: go to <u>http://gray.specotech.com</u> and enter P2P ID (note that with this method, system setup options will not be available)
  - Internet Explorer using DDNS
  - Speco Gray Viewer using P2P ID
  - Speco Gray Viewer plug-in for Safari on Mac using P2P ID or DDNS

# 7.1 Basic System Environment Requirements

The minimum requirements for hardware and OS required to run the Web Client are below.

| Item        | Minimum             | Recommended                   |
|-------------|---------------------|-------------------------------|
| CPU         | Intel® Core™ i5 CPU | Intel® Core™ i5 CPU or higher |
| RAM         | 4G or more          | 8G or more                    |
| Hard Drive  | 500G or more        | 1000G or more                 |
| Display RAM | 2G or more          | 4G or more                    |

| Display Resolution | 1280*1024                                     | 1920*1080 |  |  |  |
|--------------------|-----------------------------------------------|-----------|--|--|--|
| OS                 | Windows 7 or above                            |           |  |  |  |
|                    | Mac OS X® 10.9 or above                       |           |  |  |  |
| DirectX            | DirectX 11                                    |           |  |  |  |
| Direct3D           | Acceleration Function                         |           |  |  |  |
| Ethernet Adapter   | 10/100/1000M Ethernet Adapter                 |           |  |  |  |
| IE                 | Microsoft Internet Explorer (Ver. 11,10,9,8). |           |  |  |  |
| Mac Safari         | 5.1 or above                                  |           |  |  |  |

# 7.2 Web Plug-in Download and Installation

#### For IE:

**1.** Launch IE on the PC and enter the NVR IP address or DDNS domain name (Host Name) in the address field.

**2.** When the client is run for the first time, the Active-X plug-in will need to be installed. Click **download** to download the plug-in and install to the PC.

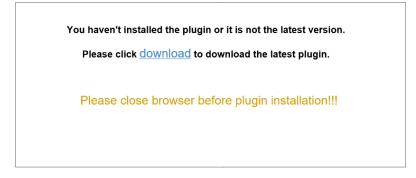

**3.** After installing the plug-in, close and launch the browser again, and repeat step 1 to open the login page. Enter the user name and password to log in.

| speco technologies             |  |  |  |  |  |  |
|--------------------------------|--|--|--|--|--|--|
| <mark>8</mark> admin           |  |  |  |  |  |  |
| Password     Remember Password |  |  |  |  |  |  |
|                                |  |  |  |  |  |  |

#### For Mac Safari:

**1.** Launch Safari and enter the NVR IP address or DDNS domain name (Host Name) in the address field.

|                                                                   | 192.168.2.173                         | Ċ           | 0 1 7 + |  |  |  |  |  |
|-------------------------------------------------------------------|---------------------------------------|-------------|---------|--|--|--|--|--|
| You haven't installed the plugin or it is not the latest version. |                                       |             |         |  |  |  |  |  |
| Please click download to download the latest plugin.              |                                       |             |         |  |  |  |  |  |
|                                                                   | Please close browser before plugin in | stallation. |         |  |  |  |  |  |

- 2. Download the plug-in (a .dmg file). Navigate to the downloaded file and double click on it.
- 3. Click on "Continue" --> "Install". Enter user name and password for the Mac, and

Click on "Install Software" --> "Close" to finish installation.

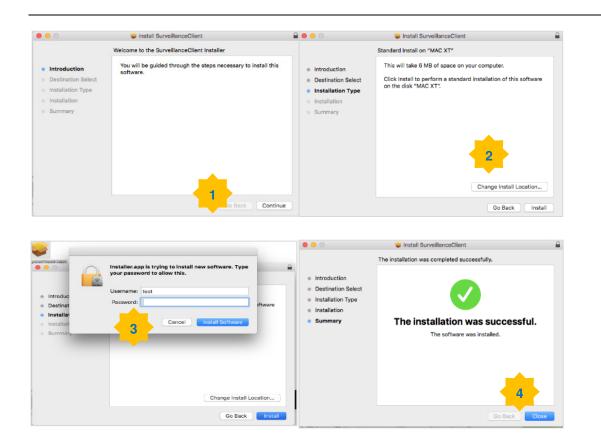

4. Close Safari and open it again to repeat step 1 to open the Web Client login page.

# 7.3 Web Client Manager

The system can be fully controlled through the web client interface.

# 7.3.1 Live Interface

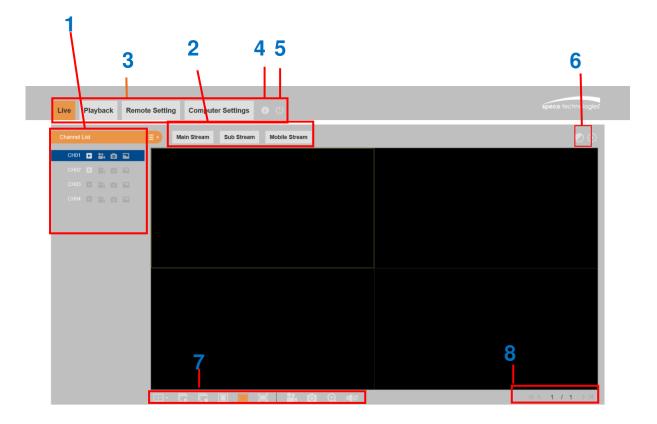

- 1- Channel List: Open the channel list for quick camera function
  - Click to display the Channel List.
  - Click to hide the Channel List.
  - Turn the Live video stream on/off. The button is in blue color if the live video stream is on.
  - Manual Recording buttons. Click to start manually recording live stream video. Click again to stop recording. Manual recordings are saved to the computer. While recording, the button is in blue color.

Manual snapshot button. Click to save a snapshot of the current live display to the computer.

Bitrate button. Set camera to use the main stream, sub stream or mobile stream.

#### 2- Live Video Stream Options:

Main stream: View all live videos using high-quality main stream video settings.

Sub stream: View all live videos using middle-quality sub stream video settings.

**Mobile Stream:** View all live video using lower-quality mobile stream video settings to conserve bandwidth.

3- Main Menus:

Live: View live video from cameras.

Playback: View recorded video which is saved on the NVR's HDD.

Remote Setting: Access the NVR system settings.

**Local Settings:** Set download locations for recordings and snapshots taken using the Web Client, and choose the file type for video files.

- 4- Information: Hover over to see system details.
- 5- Exit.
- 6- Color Controls. Click to display or hide the color controls.

| Imag      | je Settin | gs  |
|-----------|-----------|-----|
| Hue       |           | 128 |
| Bright    |           | 128 |
| Contrast  |           | 128 |
| Saturatio | on        | 128 |
|           |           |     |
| D         | Default   |     |
| R         | efresh    |     |
|           |           |     |

#### 7- Live View Control Buttons:

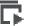

Open the images on Live window.

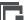

Close all Live channels

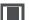

Original Proportions: Shows live video at the original proportions

Stretch: Stretch live video to fit the full area for each channel on screen.

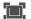

To enlarge the web client to full screen.

Anual Recording: Click to start manually recording for all displayed channels. Click again to stop recording. Manual recordings are saved to the computer.

Snapshot: Click to save snapshots of all current displayed channels to the computer.

Digital Zoom: Click on a live image, then click-and-drag over an area of the live image to enlarge. Right-click to return to the normal display.

**I** Volume Control. **I** Volume mute.

8- Page View: Click to select how many channels appear on the screen at a time.

# 7.3.2 Playback

Search & play recording videos stored on the HDD of the NVR, and download the videos to the computer.

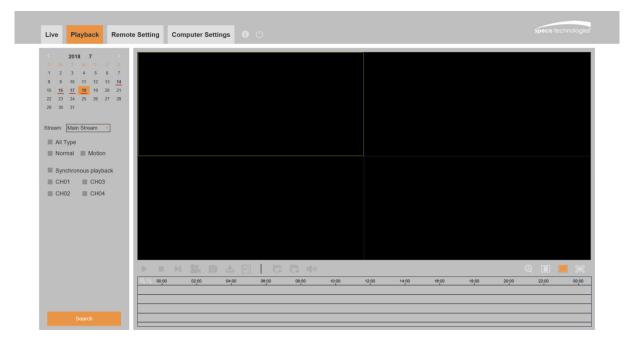

#### To search recordings:

- 1. Click **Playback** in the top-right corner of the window.
- 2. Select a day on the calendar to search for recordings from. Days with recordings appear with a red underline.
- 3. Select the recording type to search for from the drop down next to **Type**, or select **All** to search for all recordings.
- 4. Choose the video stream type to search & play. To play Sub stream recordings, make sure the NVR was set to record with Dual stream in section <u>5.2.2.1 Record</u>.
- 5. Check the channels search for recordings. Check **Synchronous playback** to play all channels at the same time.
- 6. Click Search.
- 7. Recordings that fit the search criteria will be displayed in the timeline. Click a section of video to begin playback and click the play button.

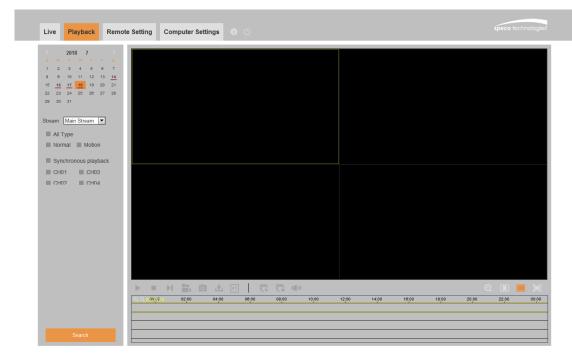

# 7.3.2.1 Playback Control Buttons

Play the recordings

# Pause

#### Stop

Go Forward One Frame: Move frame-by-frame through playback. Only available if the

Synchronous playback option is not checked.

Click on one of the channels which is being played and then click record to record the current video to the computer. Click again to stop recording.

Click on one of the channels which is being played and then click button to take a snapshot and save to the computer.

Dens the Download menu, which allows for downloading several video recordings at once.

|    |                                                                            | Start Time          | End Time            | Status         | File Size |  |  |  |
|----|----------------------------------------------------------------------------|---------------------|---------------------|----------------|-----------|--|--|--|
| 1  | <b>×</b>                                                                   | 2017-10-25 00:00:00 | 2017-10-25 00:01:04 | Completed      | 47.00M    |  |  |  |
| 2  | <b>×</b>                                                                   | 2017-10-25 00:01:04 | 2017-10-25 00:06:56 | 2%             | 253.76M   |  |  |  |
| 3  |                                                                            | 2017-10-25 00:06:56 | 2017-10-25 00:12:48 | Not Downloaded | 253.71M   |  |  |  |
| 4  |                                                                            | 2017-10-25 00:12:48 | 2017-10-25 00:18:41 | Not Downloaded | 253.91M   |  |  |  |
| 5  |                                                                            | 2017-10-25 00:18:41 | 2017-10-25 00:24:34 | Not Downloaded | 253.64M   |  |  |  |
| 6  |                                                                            | 2017-10-25 00:24:34 | 2017-10-25 00:30:27 | Not Downloaded | 253.68M   |  |  |  |
| 7  |                                                                            | 2017-10-25 00:30:27 | 2017-10-25 00:36:18 | Not Downloaded | 253.75M   |  |  |  |
| 8  |                                                                            | 2017-10-25 00:36:18 | 2017-10-25 00:42:10 | Not Downloaded | 253.90M   |  |  |  |
| 9  |                                                                            | 2017-10-25 00:42:10 | 2017-10-25 00:48:03 | Not Downloaded | 253.74M   |  |  |  |
| 10 |                                                                            | 2017-10-25 00:48:03 | 2017-10-25 00:53:56 | Not Downloaded | 253.63M   |  |  |  |
|    |                                                                            |                     |                     |                |           |  |  |  |
| 10 | 10 ∨       1 / 10       3       Show from 1 to 10, total 95. Per page : 10 |                     |                     |                |           |  |  |  |
|    |                                                                            | Start D             | lownload            | Stop Download  |           |  |  |  |

Choose the files to download and press Start Download button to begin. The download status will show. Press Stop Download to stop.

**Playback Speed.** Click to choose the playback speed.

**Play All Channels:** Click to play all channels that were chosen. Only available when the

Synchronous playback option is not checked.

**Stop All Channels:** Click to stop playing all channels. Only available when the Synchronous playback option is not checked.

Digital Zoom: Click on a playing video, and then click-and-drag over an area of the video to enlarge. Right-click to return to the normal display.

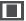

Original Proportions: Shows the playing video at the original proportions

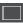

Stretch: Stretch the playing video to fit the full area for each channel on screen.

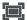

To enlarge the web client to full screen.

# 7.3.3 Remote Setting

Remotely configure the settings of the NVR. See "<u>Chapter 5 NVR System Setup</u>" for more details on the NVR settings..

| speco technologies                                                                                                    | Channels | Cus  | tom F   | RTSP   |       |       |               |               |      |              |             |          |                   |
|----------------------------------------------------------------------------------------------------|----------|------|---------|--------|-------|-------|---------------|---------------|------|--------------|-------------|----------|-------------------|
| speco rechnologies                                                                                                    |          |      |         |        |       |       |               |               |      |              |             |          |                   |
| Channel                                                                                                    | Ch       | nnel |         |        | State |       | IP Address    | Subnet Mask   | Port | Manufacturer | Device Type | Protocol | MAC Address       |
|                                                                                                    |          | _    | Î       | 1      |       |       | 192.168.1.5   | 255.255.255.0 | 9988 |              | IP CAMERA   | Private  | 00-23-63-6D-09-88 |
| Channel Live                                                                                                    |          | 12   | <b></b> | 1      |       |       | 192.168.1.143 | 255.255.255.0 | 9988 |              | IP CAMERA   | Private  | 00-23-63-6D-0C-6E |
| Image Control                                                                                                    |          | 13   |         | 1      |       |       |               |               |      |              |             |          |                   |
| Motion Detection                                                                                                    |          | 4    |         | 1      |       |       |               |               |      |              |             |          | •                 |
| Privacy Zone                                                                                                    |          |      |         |        |       |       |               |               |      |              |             |          |                   |
|                                                                                                    | Delet    |      | Qui     | ck Add | Re    | fresh | Auto          | add IPC       |      |              |             |          |                   |
| Record                                                                                                    |          |      |         |        |       |       |               |               |      |              |             |          |                   |
|                                                                                                    |          |      |         |        |       |       |               |               |      |              |             |          |                   |
| Stream Decord                                                                                                    |          |      |         |        |       |       |               |               |      |              |             |          |                   |
|                                                                                                    |          |      |         |        |       |       |               |               |      |              |             |          |                   |
| Stream   Record  <br>Capture                                                                                                    |          |      |         |        |       |       |               |               |      |              |             |          |                   |
|                                                                                                    |          |      |         |        |       |       |               |               |      |              |             |          |                   |
| Capture  <br>Alarm                                                                                                    |          |      |         |        |       |       |               |               |      |              |             |          |                   |
| Capture  <br>Alarm                                                                                                    |          |      |         |        |       |       |               |               |      |              |             |          |                   |
| Capture  <br>Alarm                                                                                                    |          |      |         |        |       |       |               |               |      |              |             |          |                   |
| Capture  <br>Alarm<br>Motion   Exception  <br>Network                                                                                                    |          |      |         |        |       |       |               |               |      |              |             |          |                   |
| Capture  <br>Alarm<br>Motion   Exception  <br>Network<br>General   DDNS   Email                                                                                       |          |      |         |        |       |       |               |               |      |              |             |          |                   |
| Capture  <br>Alarm<br>Motion   Exception  <br>Network                                                                                                    |          |      |         |        |       |       |               |               |      |              |             |          |                   |
| Capture  <br>Alarm<br>Motion   Exception  <br>Network<br>General   DDNS   Email                                                                                       |          |      |         |        |       |       |               |               |      |              |             |          |                   |
| Capture  <br>Alarm<br>Motion   Exception  <br>Network<br>General   DDNS   Email  <br>FTP  <br>Device                                                                  |          |      |         |        |       |       |               |               |      |              |             |          |                   |
| Capture             Alarm           Motion   Exception             Network           General   DDNS   Email             FTP             Device           Disk   Cloud |          |      |         |        |       |       |               |               |      |              |             |          |                   |
| Capture  <br>Alarm<br>Motion   Exception  <br>Network<br>General   DDNS   Email  <br>FTP  <br>Device                                                                  |          |      |         |        |       |       |               |               |      |              |             |          |                   |

# 7.3.4 Local Setting

Set download locations for recordings and snapshots taken using Web Client, and choose the file type for video files.

| Live | Playback | Remote Setting | Computer Settings | <b>0</b> (J)       |   |
|------|----------|----------------|-------------------|--------------------|---|
|      |          |                |                   |                    |   |
|      |          |                |                   |                    |   |
|      |          | C              | Computer Settings |                    |   |
|      |          |                | Record Path       | D:\Device\Record   | = |
|      |          |                | Download Path     | D:\Device\Download | = |
|      |          |                | Snapshot Path     | D:\Device\Capture  |   |
|      |          |                | File type         | RF •               |   |
|      |          |                |                   | Save               |   |
|      |          |                |                   |                    |   |

**Record Path:** Click **to** browse for and select the folder for the manual video recordings to be saved on the computer.

**Download Path:** Click to browse for and select the folder for the downloaded files to be saved on the computer.

**Snapshot Path:** Click **t** to browse for and select the folder for the snapshots to be saved on the computer.

File Type: Choose the preferred file type for manual recordings.

Save: Click to save the modifications.

# Chapter 8 Viewing Exported Video on PC/Mac

Playing exported video files can be accomplished with the included video player. Install the video player that's on the CD. For Windows, choose the .exe file. For Mac, choose the .dmg file. After installation, follow the instructions below.

- 1. Run the Video Player.

- 2. Copy the backup files to the computer if desired or leave them on the flash drive.
- Click Open File button or click + button on the Play List to load single or multiple video files. Supported file types are ".rf", ".avi", ".mp4", ".264" and ".265" files. Click 
  to load a folder with backed-up videos.

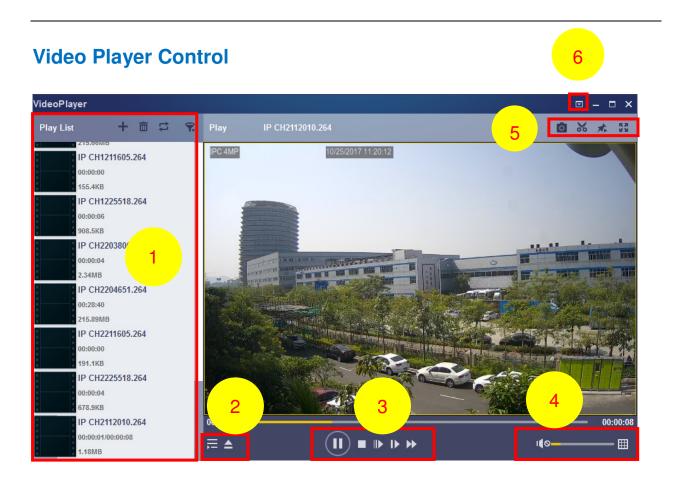

#### 1. Play List

🕂 Add files

Remove files

To choose play mode: play a single file and stop; play all listed files by sequence; repeat one file; repeat all files.

鶦 Filter by file name

2. 🗮 Hide/Show Playlist

Click to open files or load a folder.

| 3. | Play Controls                                                                               |
|----|---------------------------------------------------------------------------------------------|
|    | Play                                                                                        |
|    | Pause                                                                                       |
|    | Stop                                                                                        |
|    | Play frame by frame. Click once to play a frame of the video                                |
|    | ▶ Slow Play, 1/2, 1/4 and 1/8, 1/16 speed                                                   |
|    | Fast Forward, x2, x4, x8 and x16                                                            |
| 4. | ✓ olume control                                                                             |
|    | Multi-screen play. It allows for playing multiple videos simultaneously.                    |
| 5. | Take snapshot                                                                               |
|    | Save a video clip to your computer. Press once to start, press again to end the video clip. |
|    | Keep the video player on top                                                                |
|    | Enlarge the video play screen to full screen                                                |

6. 
Advanced Setup Menu allows configuration of settings.

| Settings            | sic Capture                                                                                    |        | ×     |
|---------------------|------------------------------------------------------------------------------------------------|--------|-------|
| Stick on Top:       | <ul> <li>Stick on Top When</li> <li>Never Stick on Top</li> <li>Always Stick on Top</li> </ul> |        |       |
| Save List File When | Exit                                                                                           |        |       |
| Restore             | ОК                                                                                             | Cancel | Apply |

Basic Settings: Set on-top mode

| Settings         | <b>Basic</b>  | Capture                        |        | ×     |
|------------------|---------------|--------------------------------|--------|-------|
| Output Settings: |               |                                |        |       |
| Format:          | PNG           | <b>_</b>                       |        |       |
| Saving Path:     | C:/Users/Admi | inistrator/ <mark>*</mark> Bro | wse    |       |
| Restore          |               | ОК                             | Cancel | Apply |

Capture Settings: Set the format and the path to save snapshots.

# **Chapter 9 Appendix**

# 9.1 Troubleshooting

1. Q: What can I do if the system does not detect the HDD?

A: Check if the power supply system is properly connected and data cord and power cable are securely connected, and if something is wrong with the HDD interface.

2. Q: I have changed the password but forgot the new password, how can I access the system?

A: Contact support for a password reset.

3. Q: I see abnormal video signal or no video signal

A: Check the network cable connection at both the NVR side and the camera side to see if the cable is firmly connected to the port. Try a different cable and/or different PoE port if the problem persists.

4. Q: How to prevent NVR from overheating?

A: The NVR needs to dissipate heat while it is running. Please place the NVR in a place with good air circulation and away from heat sources.

5. Q: The remote control doesn't work.

A: Try aiming the remote control at the IR receiver on front panel. If it still doesn't work, please check if the batteries in the remote control are dying.

7. Q: Can I playback while recording?

A: Yes. The system supports the playback while recording.

8. Q: Can I clear some recorded data on the HDD?

A: In consideration of the file security, clearing random data is not allowed. If you want to remove all the records, you can format the HDD.

9. Q: Why can't I log into the NVR client?

A: Please check if the network connection settings are correct and RJ-45 port is with good contact. Check if the user credentials are correct.

10. Q: Why can't I stop recording by pressing the "STOP" button or click "Stop Recording"?

A: Pressing Stop or Stop Recording can only stop manual record. If you want to stop Scheduled recording for specific time period, please change the schedule setting.